# **Tutorial 6** Material **Computer Graphics**

Summer Semester 2020 Ludwig-Maximilians-Universität München

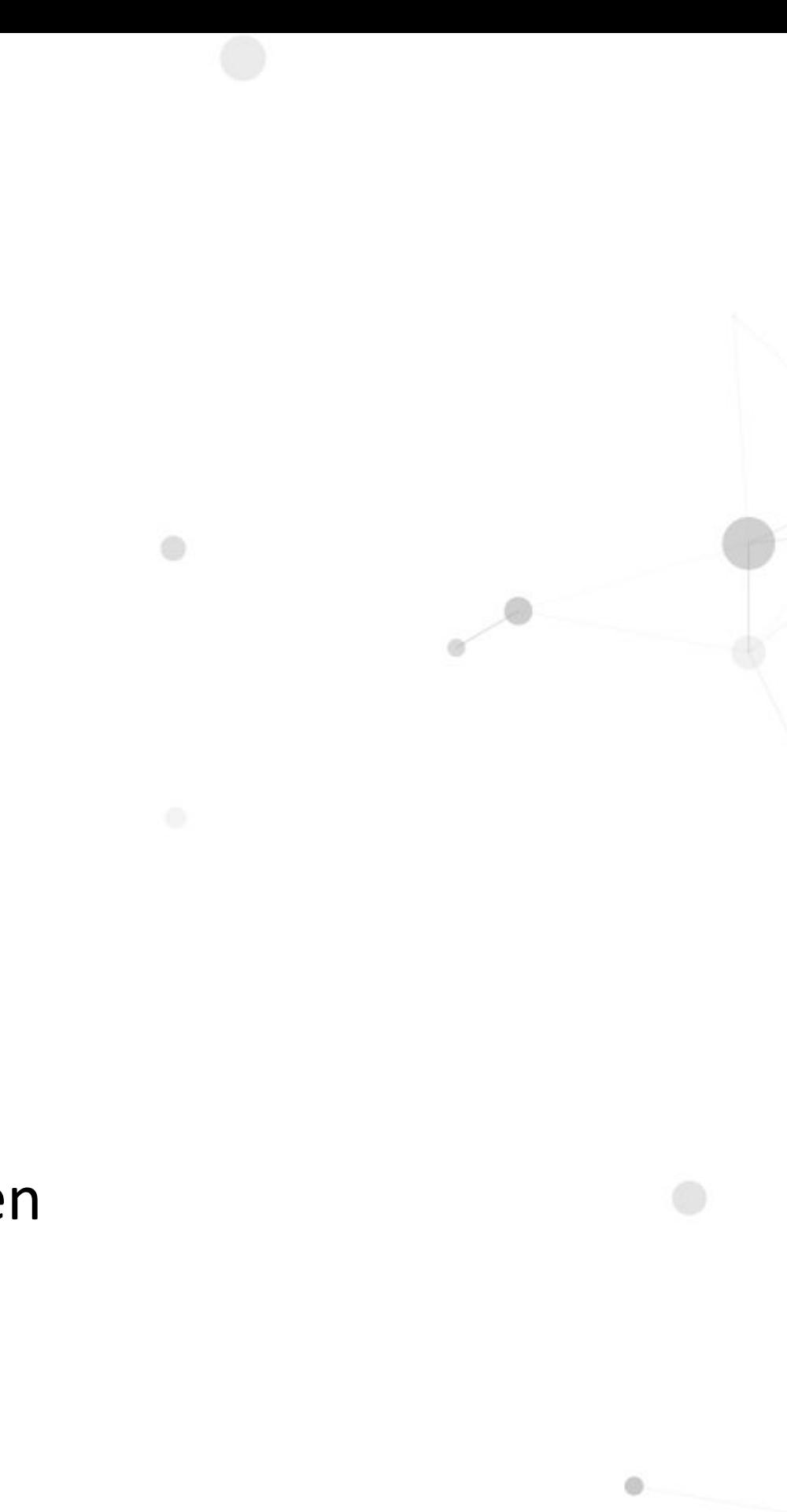

#### Exam

- 3 "Online-Hausarbeiten", release in the Uni2Work
- Tasks are similar to the existing assignments. The schedule:
	- Abgabe 1 (Programming tasks, 50p) 06.07.-10.07.20 (5 days)  $\bigcirc$
	- Abgabe 2 (Non-programming tasks, 50p) 13.07.-18.07.20 (6 days)  $\bigcirc$
	- Abgabe 3 (Programming tasks, 100p) 20.07.-31.07.20 (12 days)  $\bigcirc$
- You need 100 points to pass the exam and 190 points to get 1.0
- 10% Bonus are given in the Online-Hausarbeiten
- Please register yourself via Uni2Work

#### Agenda

#### **Texturing**  $\bullet$

- **Texture Mapping**  $\bigcirc$
- **Barycentric Interpolation**  $\bigcirc$
- **Texture Sampling**  $\bigcirc$
- **Map Applications**  $\bigcirc$
- **Shading and Shadowing**  $\bullet$ 
	- The Phong and Blinn-Phong Reflection Model  $\bigcirc$
	- **Shading Frequency**  $\bigcirc$
	- **Shadow Map**  $\bigcirc$
- **Bidirectional Reflectance Distribution Function (BRDF)** 
	- Radiometry  $\bigcirc$
	- The Rendering Equation  $\bigcirc$

3

#### **Tutorial 6: Materials**

#### • Texturing

- **Texture Mapping**  $\bigcirc$
- **Barycentric Interpolation**  $\bigcirc$
- **Texture Sampling**  $\bigcirc$
- **Map Applications**  $\bigcirc$
- **Shading and Shadowing**  $\bullet$ 
	- The Phong and Blinn-Phong Reflection Model  $\bigcirc$
	- **Shading Frequency**  $\bigcirc$
	- **Shadow Map**  $\bigcirc$
- **Bidirectional Reflectance Distribution Function (BRDF)**  $\bullet$ 
	- Radiometry  $\bigcirc$
	- The Rendering Equation  $\bigcirc$

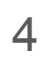

### **Texture Coordinates**

Texture coordinates define a mapping from surface coordinates to a texture domain

**Basic idea:** 

```
triangle.project().pixels.forEach((x, y) => {
   [u, v] = getTextureCoord(x, y)
    color = sampleTexture(u, v)
    draw(x, y, color)
```
})

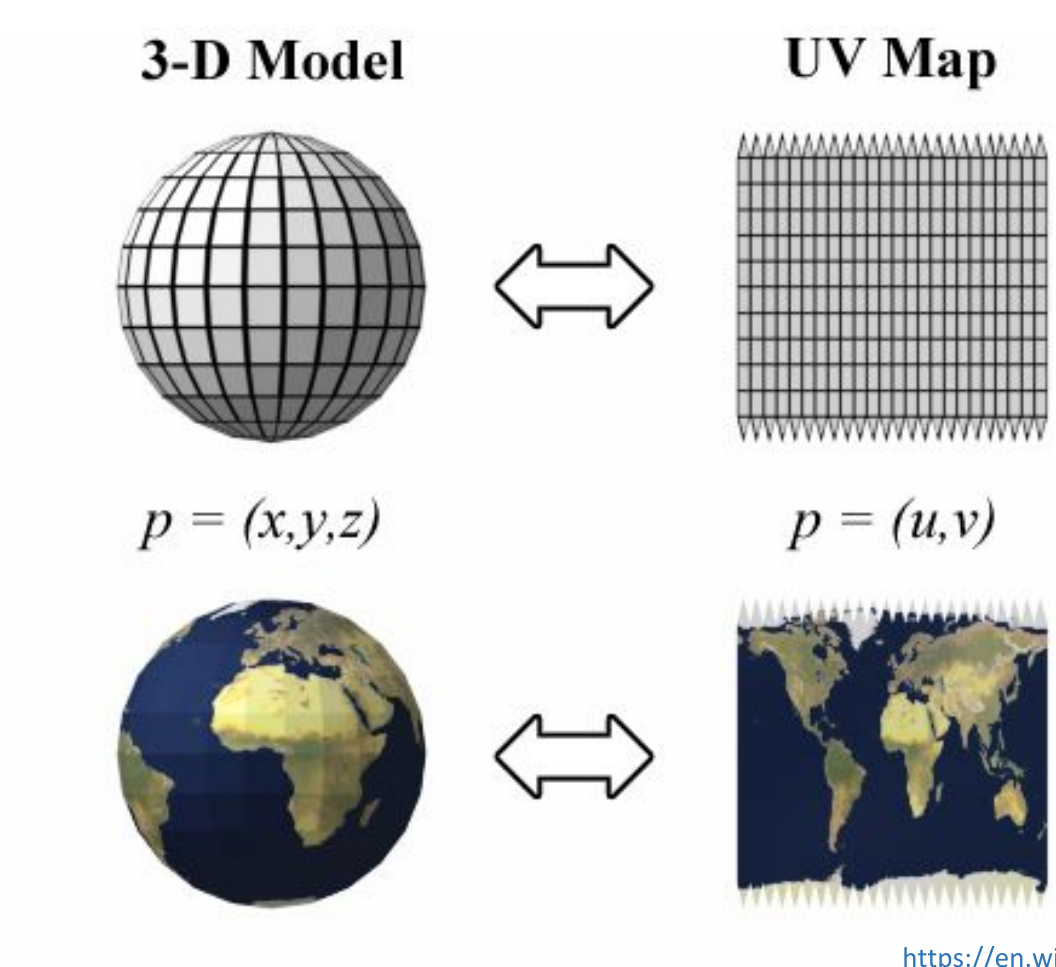

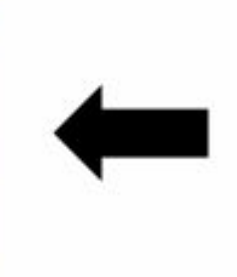

**Texture** 

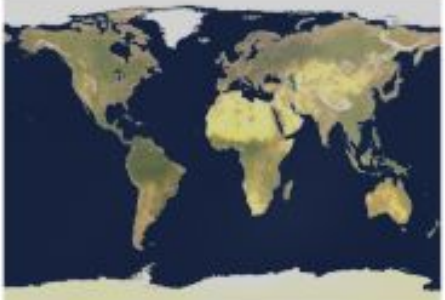

https://en.wikipedia.org/wiki/UV\_mapping#/media/File:UVMapping.png

## **Graphics Pipeline (Revisited)**

Uniform (per Frame)

uv-Coordinates as attribute (per Vertex) Tessellation Geometry **Vertex Shader** CPU Shaders Shader uv-Coordinates as out (interpolated, per fragment)

LMU Munich CG1 SS20 | mimuc.de/cg1

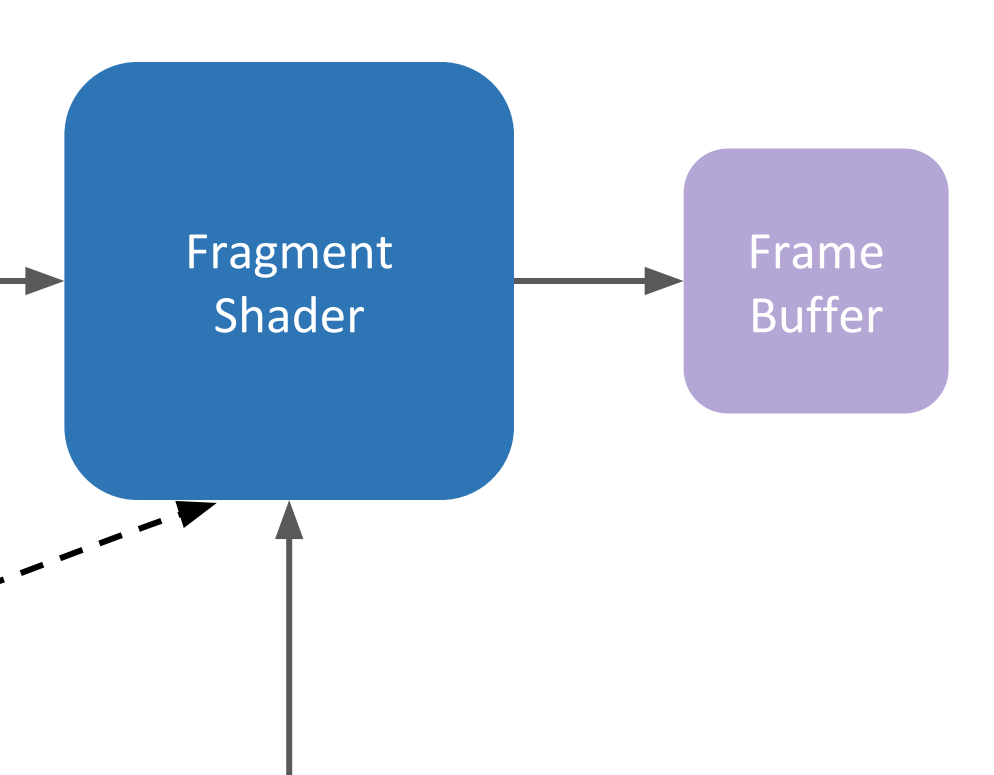

Extract information (color, normal, ...) from texture and use it to colorize the fragment

## **Task 1 a) Spherical UV Coordinates**

**Basic idea:** 

- · u-coordinate: Longitude
- v-coordinate: Latitude  $\begin{array}{c} \bullet \\ \bullet \end{array}$

Assume  $r = 1$ , we have:

$$
\phi = \arctan \frac{x}{z} \in [0, \pi]
$$

$$
\theta = \arcsin y \in [-\frac{\pi}{2}, \frac{\pi}{2}]
$$

Then:

$$
u = \frac{\phi}{2\pi} + \frac{1}{2} \in [0, 1]
$$
  

$$
v = \frac{\theta}{\pi} + \frac{1}{2} \in [0, 1]
$$

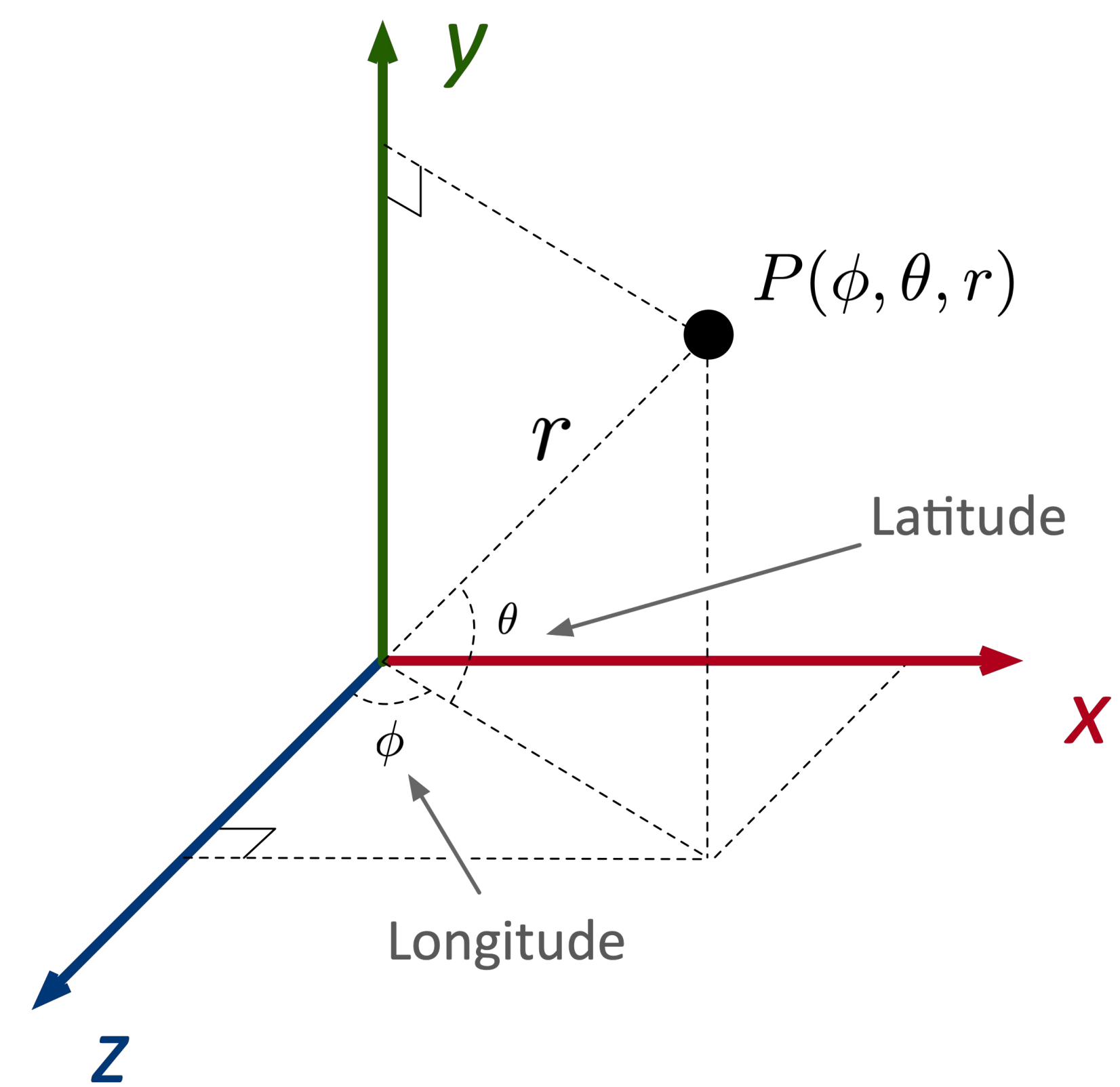

## Task 1 b)

Try different values:

If  $w_1 = 1, w_2 = w_3 = 0 \Rightarrow p = A$ If  $w_2 = 1, w_1 = w_3 = 0 \Rightarrow P = B$ If  $w_3=1, w_1=w_2=0 \Rightarrow p=C$ 

... just try more possibilities :)

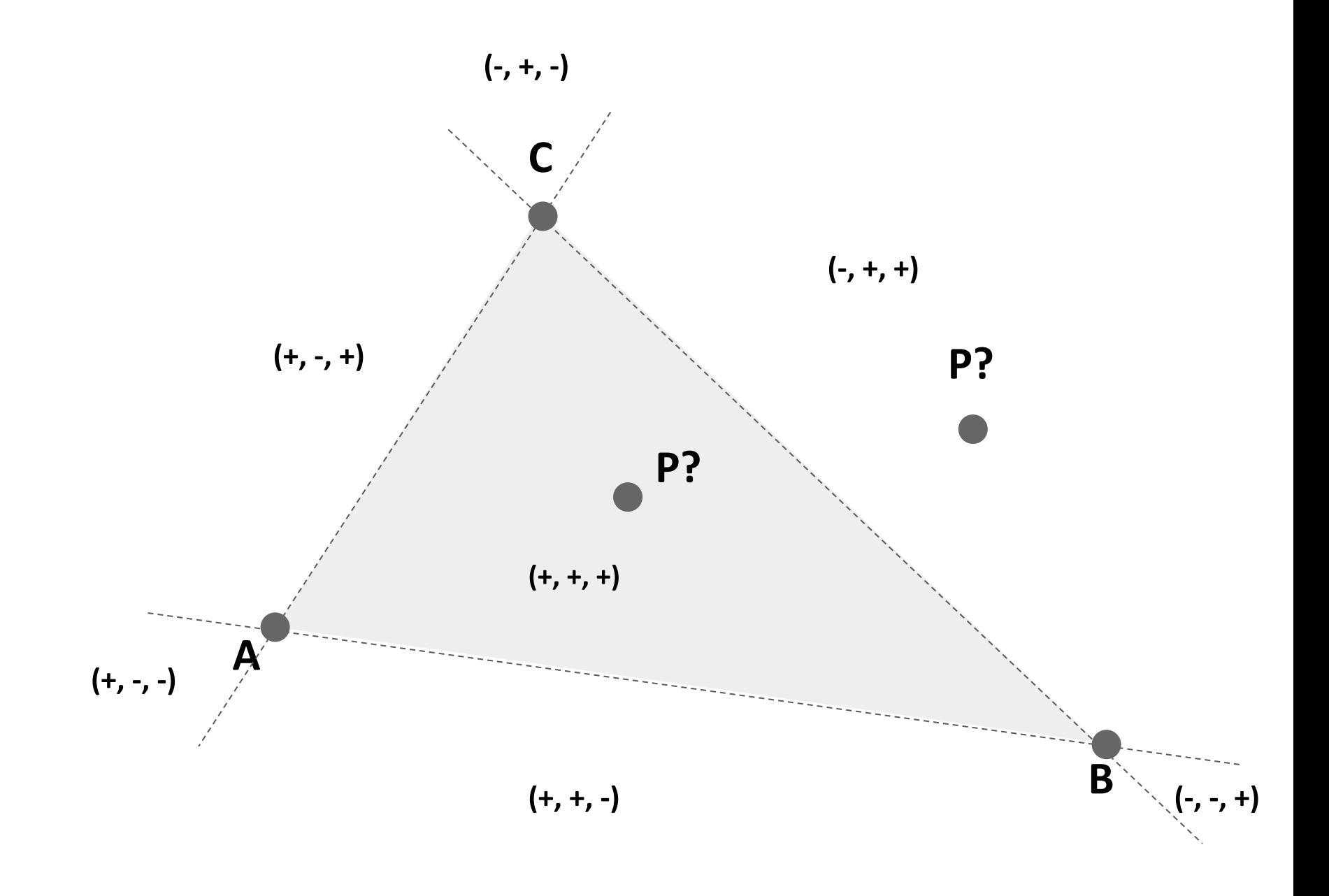

#### Conclusion:

If  $\forall w_i \in [0,1]$ , P is inside the triangle ABC If  $\exists w_i < 0$ , P is outside the triangle ABC

#### **Barycentric Interpolation**

If P is inside the triangle, geometrically:  $\vec{AP} = w_2 \vec{AB} + w_3 \vec{AC}, w_2, w_3 \in [0, 1]$  $\implies P - A = w_2(B - A) + w_3(C - A)$  $\implies P = (1 - w_2 - w_3)A + w_2B + w_3C$ 

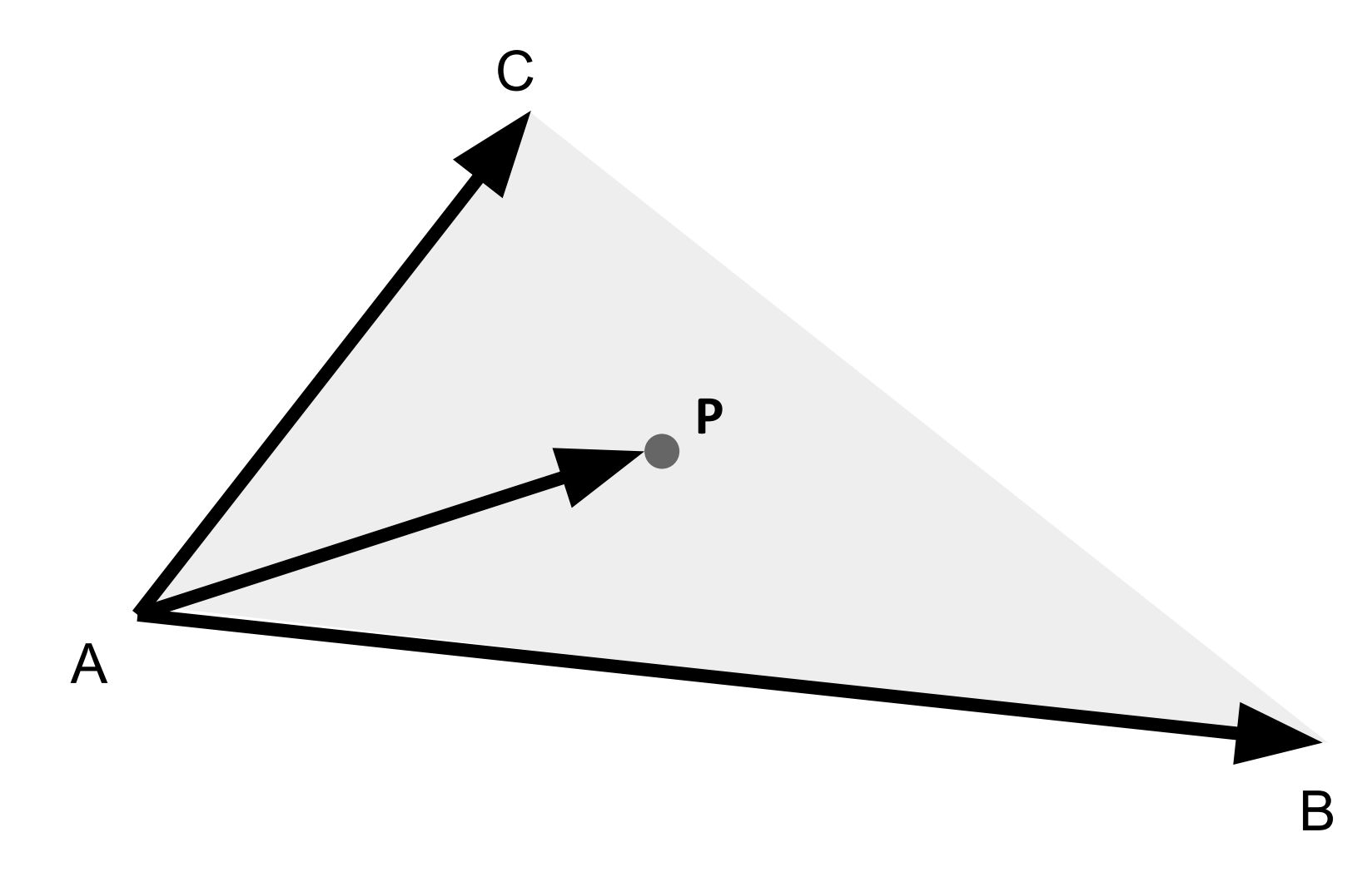

Let 
$$
w_1 = 1 - w_2 - w_3 \in [0, 1]
$$
  
We have:  $P = w_1 A + w_2 B + w_3 C$ 

This is how we interpolate the color for P given the color of A, B, and C:

 $color(P) = w_1color(A) + w_2color(B) + w_3color(C)$ But what are  $w_1, w_2, w_3$ ?

#### Task 1 c)

Because:

$$
\vec{AP} = w_2 \vec{AB} + w_3 \vec{AC}, w_2, w_3 \in [0, 1]
$$

We can write this linear equations:

$$
\vec{AP}_x = w_2 \vec{AB}_x + w_3 \vec{AC}_x
$$
  

$$
\vec{AP}_y = w_2 \vec{AB}_y + w_3 \vec{AC}_y
$$
  

$$
w_1 + w_2 + w_3 = 1
$$

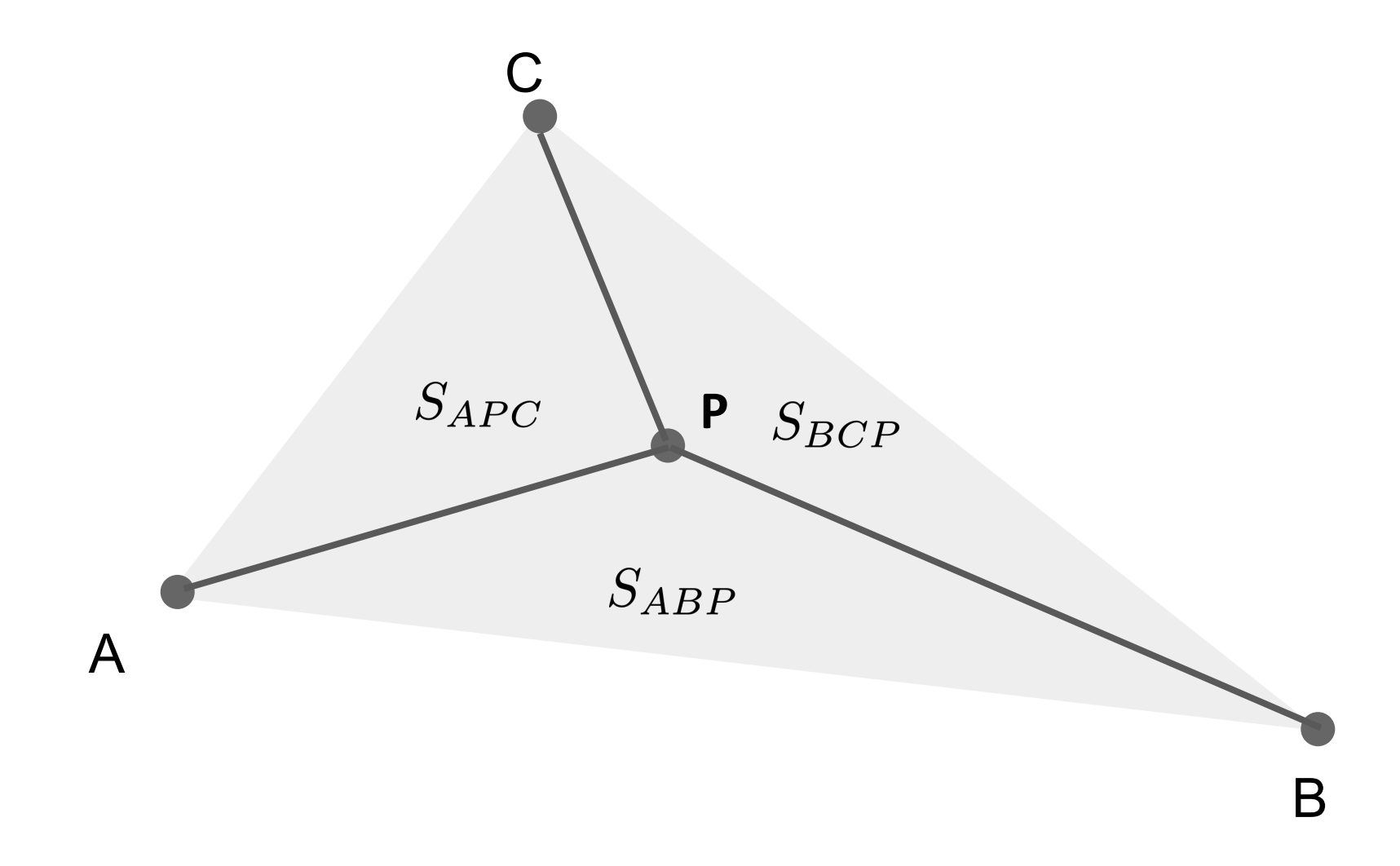

$$
\Rightarrow w_3 = \frac{\vec{AP}_x \vec{AB}_y - \vec{AP}_y \vec{AB}_x}{\vec{AC}_x \vec{AB}_y - \vec{AC}_y \vec{AB}_x} = \frac{\vec{AP} \times \vec{AB}}{\vec{AC} \times \vec{AB}} = \frac{S_{ABP}}{S_{ABC}} \quad w_2 = \frac{S_{APC}}{S_{ABC}} \quad v_3 = \frac{S_{APC}}{S_{ABC}}
$$

This is how you compute the barycentric coordinates.

 $w_1 = \frac{S_{BCP}}{S_{ABC}}$ 

### **Texture Sampling**

- Magnification (Upsampling): Texture resolution is too low, we want an interpolated color of a given pixel  $\Rightarrow$  Interpolation
	- e.g. Linear interpolation (recall interpolation in Perlin noise)  $\bigcirc$
- Minification (Downsampling): Texture resolution is too high, we want the average color

of an area  $\Rightarrow$  Range query

e.g. Mipmap  $\bigcirc$ 

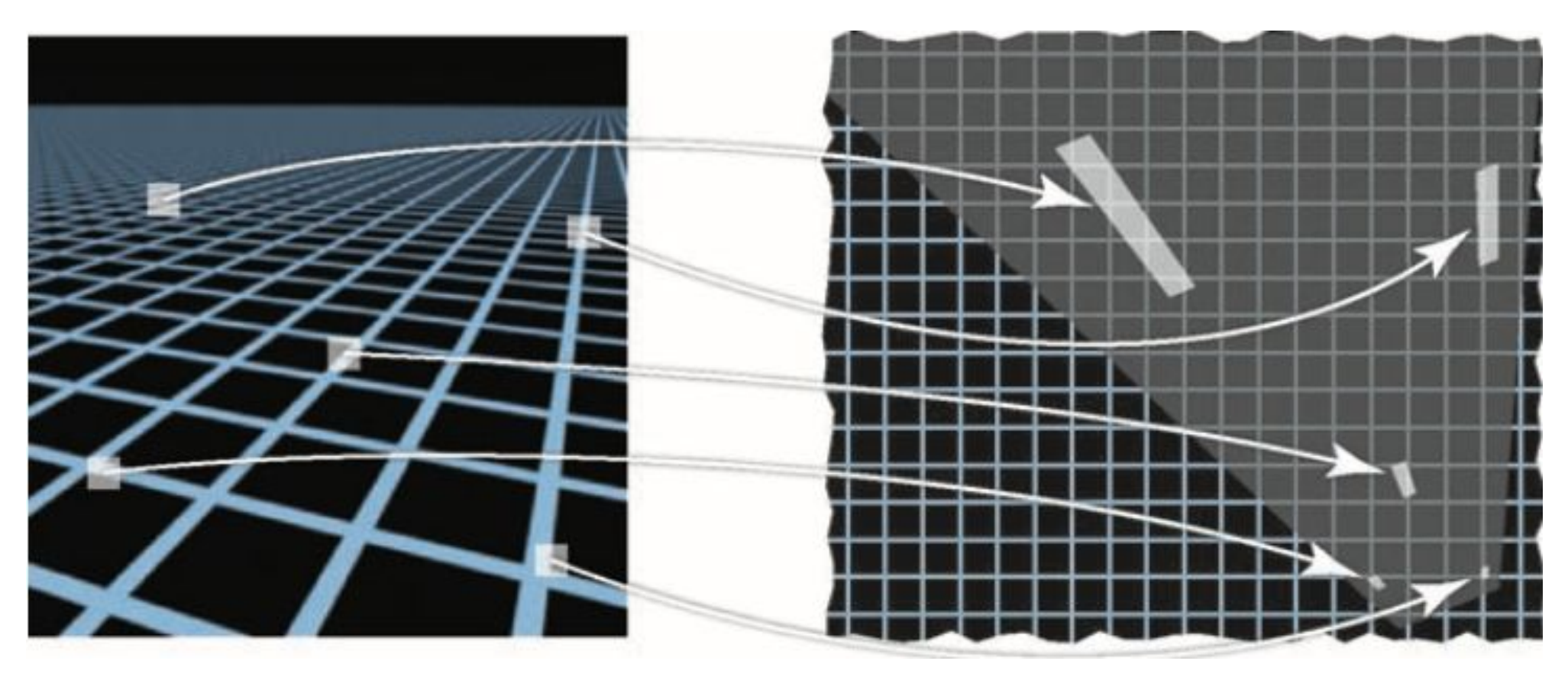

Texture sampling for a pixel can be quite different

### **Mipmap**

- Fast approximate a range query
- Basic idea: Pre-compute a texture version for the "LOD". Find the correct level (or levels in between) and get the color directly
	- Level 0: 1024x1024
	- Level 1: 512x512
	- Level 2: 256x256
	- ... until you get 1x1 pixel
	- each one-fourth of the total area of the previous one
- How do we know which level to choose? Determine the level by the choosing the maximum norm of a gradient of **u** and **v** on d**x** or d**y**:  $L = \log_2 \max \left( \sqrt{\left(\frac{du}{dx}\right)^2 + \left(\frac{dv}{dx}\right)^2}, \sqrt{\left(\frac{du}{dy}\right)^2 + \left(\frac{dv}{dy}\right)^2} \right)$

Paul S. Heckbert, "Texture Mapping Polygons in Perspective", Technical Memo No. 13, NYIT. Computer Graphics Lab, April 1983. Lance Williams. 1983. Pyramidal parametrics. In Proceedings of the 10th annual conference on Computer graphics and interactive techniques (SIGGRAPH '83). Association for Computing Machinery, New York, NY, USA, 1–11. DOI:https://doi.org/10.1145/800059.801126

LMU Munich CG1 SS20 | mimuc.de/cg1

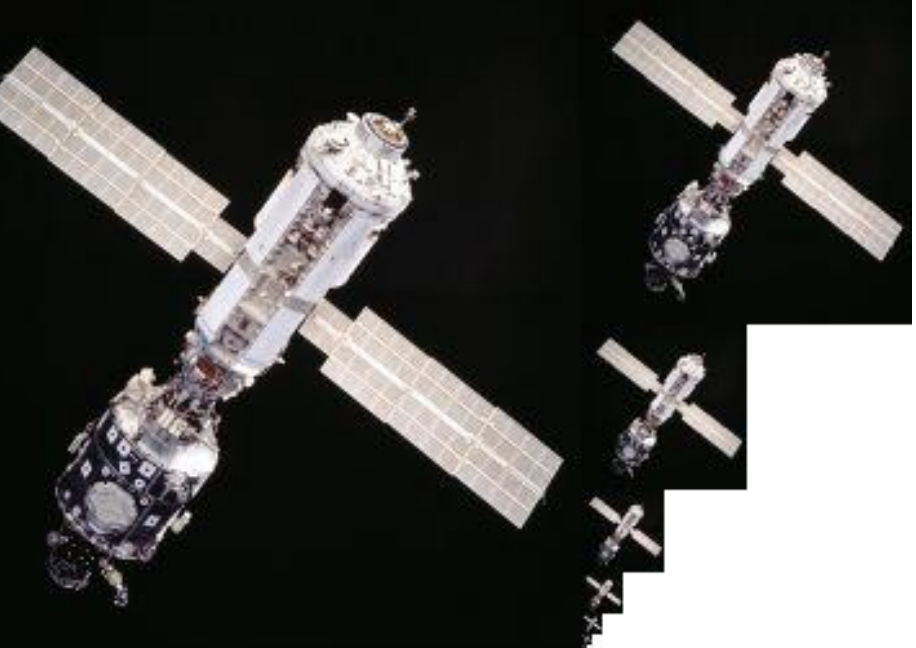

https://en.wikipedia.org/wiki/Mipmap#/media/Fi le:MipMap Example STS101.jpg

### Task 1 d) Mipmap Storage Overhead

Texture size: d x d

$$
d^{2} \left( 1 + \frac{1}{4} + \left(\frac{1}{4}\right)^{2} + \left(\frac{1}{4}\right)^{3} + \cdots \right)
$$
  
=  $d^{2} \lim_{n \to \infty} \sum_{i=1}^{n} \frac{1}{4^{i}}$   
=  $d^{2} \lim_{n \to \infty} \frac{1 - \frac{1}{4^{n}}}{1 - \frac{1}{4}}$   
=  $d^{2} \frac{1 - 0}{1 - \frac{1}{4}}$   
=  $\frac{4}{3}d^{2}$ 

Storage overhead: 1/3 more storage

LMU Munich CG1 SS20 | mimuc.de/cg1

13

## **Bump Map**

- Often referred as "normal map", although they are different
- A normal map primarily affects the normals of a surface

**Actual normal for shading** 

- It can add surface detail without adding more triangles  $\bigcirc$
- Perturb the surface normals per pixel (for shading)  $\bigcirc$
- The object's geometry doesn't change  $\bigcirc$

#### .bumpMap: Texture

The texture to create a bump map. The black and white values map to the perceived depth in relation to the lights. Bump doesn't actually affect the geometry of the object, only the lighting. If a normal map is defined this will be ignored.

James F. Blinn. 1978. Simulation of wrinkled surfaces. In Proceedings of the 5th annual conference on Computer graphics and interactive techniques (SIGGRAPH '78). Association for Computing Machinery, New York, NY, USA, 286-292. DOI:https://doi.org/10.1145/800248.507101

LMU Munich CG1 SS20 | mimuc.de/cg1

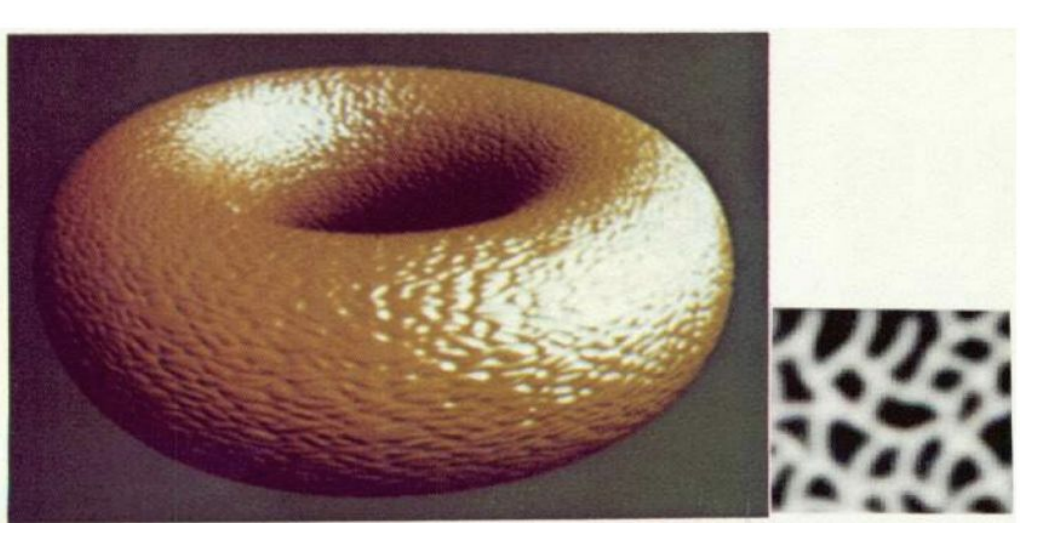

https://threejs.org/docs/#api/en/materials/MeshPhongMaterial.bumpMap

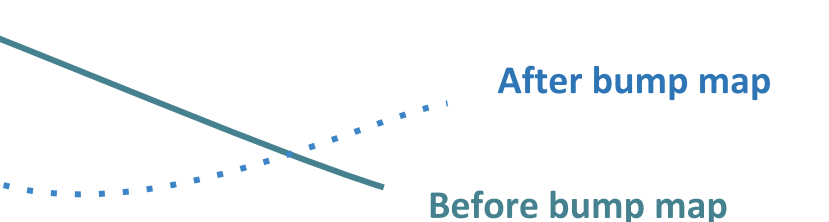

## Task 1 e)

setup() {

 $\begin{array}{ccc} \bullet & \bullet & \bullet \end{array}$ 

 // TODO: create a directional light and an ambient light // using params in above

 // TODO: create a phong material that uses loaded earth texture, // normal map, displacement map, and specular map.  **const material = new MeshPhongMaterial({ map: this.assets.earth.texture })** // TODO: create the earth using SphereBufferGeometry and // the created material, then add the earth to the scene  **this.earth = new Mesh(new SphereBufferGeometry(2, 1000, 1000), material) this.scene.add(this.earth)**

...

}

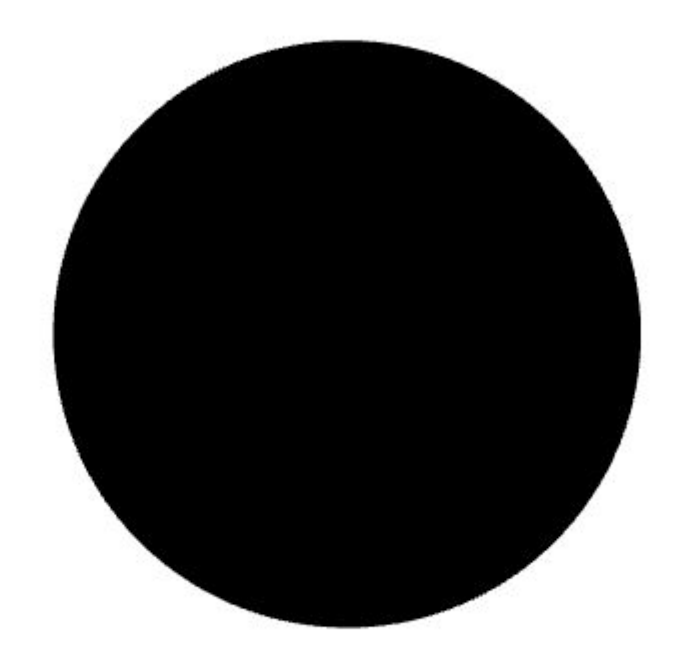

15

### Task 1 e) Light up the Earth

setup() {

```
...
   TODO: create a directional light and an ambient light
 // using params in above
 const l = new DirectionalLight(params.light.color)
 l.position.copy(params.light.position)
 this.scene.add(l)
 this.scene.add(new AmbientLight(params.ambient.color, params.ambient.intensity))
  TODO: create a phong material using the loaded earth texture,
 // normal map, displacement map, and specular map.
 const material = new MeshPhongMaterial({ map: this.assets.earth.texture })
  TODO: create the earth using SphereBufferGeometry and
 // the created material, then add the earth to the scene
 this.earth = new Mesh(new SphereBufferGeometry(2, 1000, 1000), material)
 this.scene.add(this.earth)
```
...

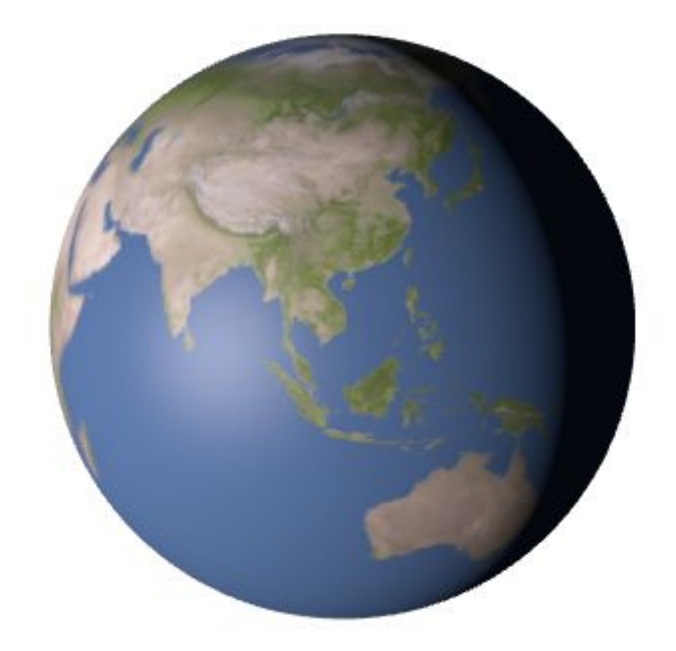

### Task 1 e) Add Earth Texture

setup() {

...

// TODO: create a phong material using the loaded earth texture, // normal map, displacement map, and specular map.  **const material = new MeshPhongMaterial({ map: this.assets.earth.texture,**

**})**

...

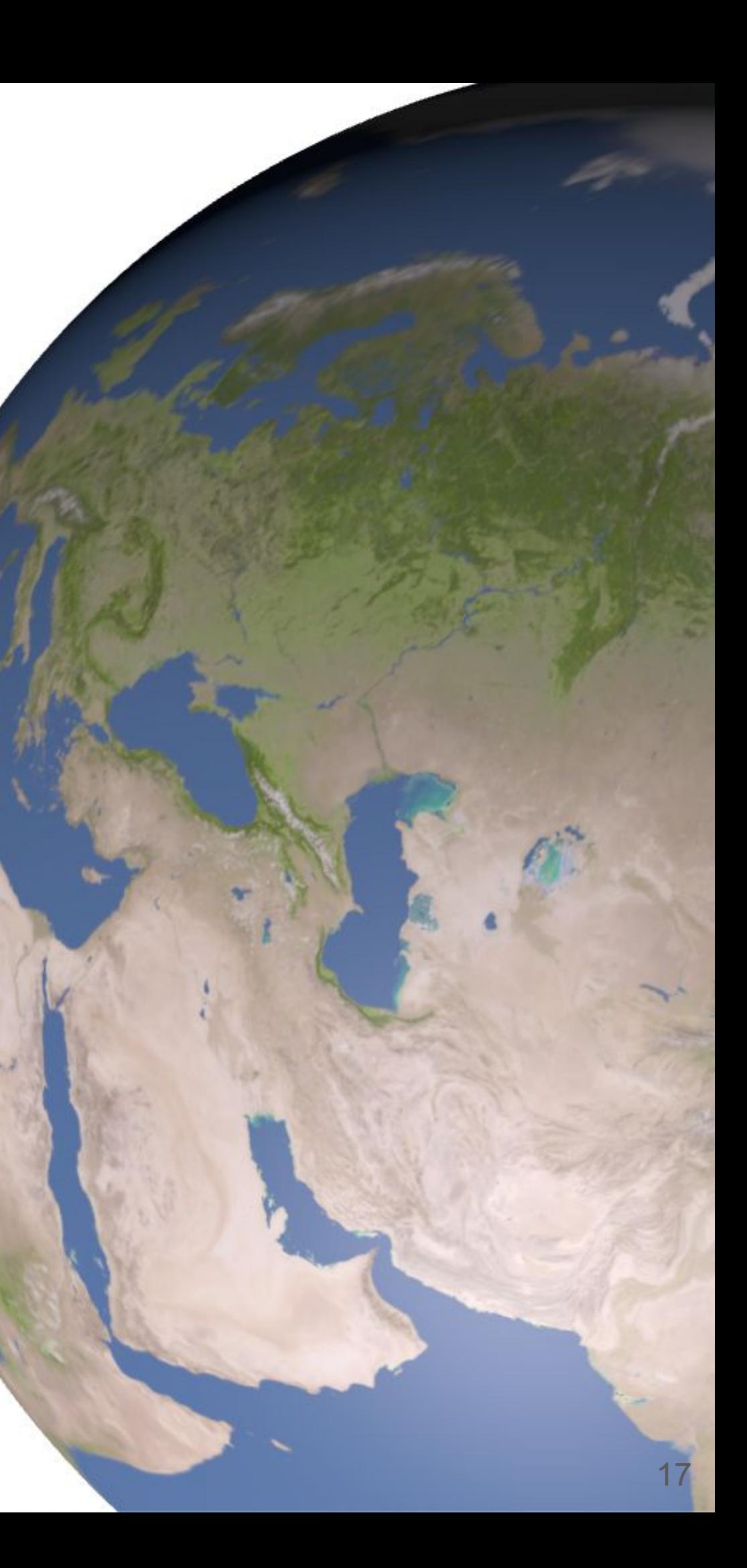

## Task 1 e) Add Bump/Normal Map

setup() {

```
...
// TODO: create a phong material using the loaded earth texture,
 // normal map, displacement map, and specular map.
 const material = new MeshPhongMaterial({ 
  map: this.assets.earth.texture,
  normalMap: this.assets.earth.normal,
```
**})**

...

Q: Can you tell the difference?

LMU Munich CG1 SS20 | mimuc.de/cg1

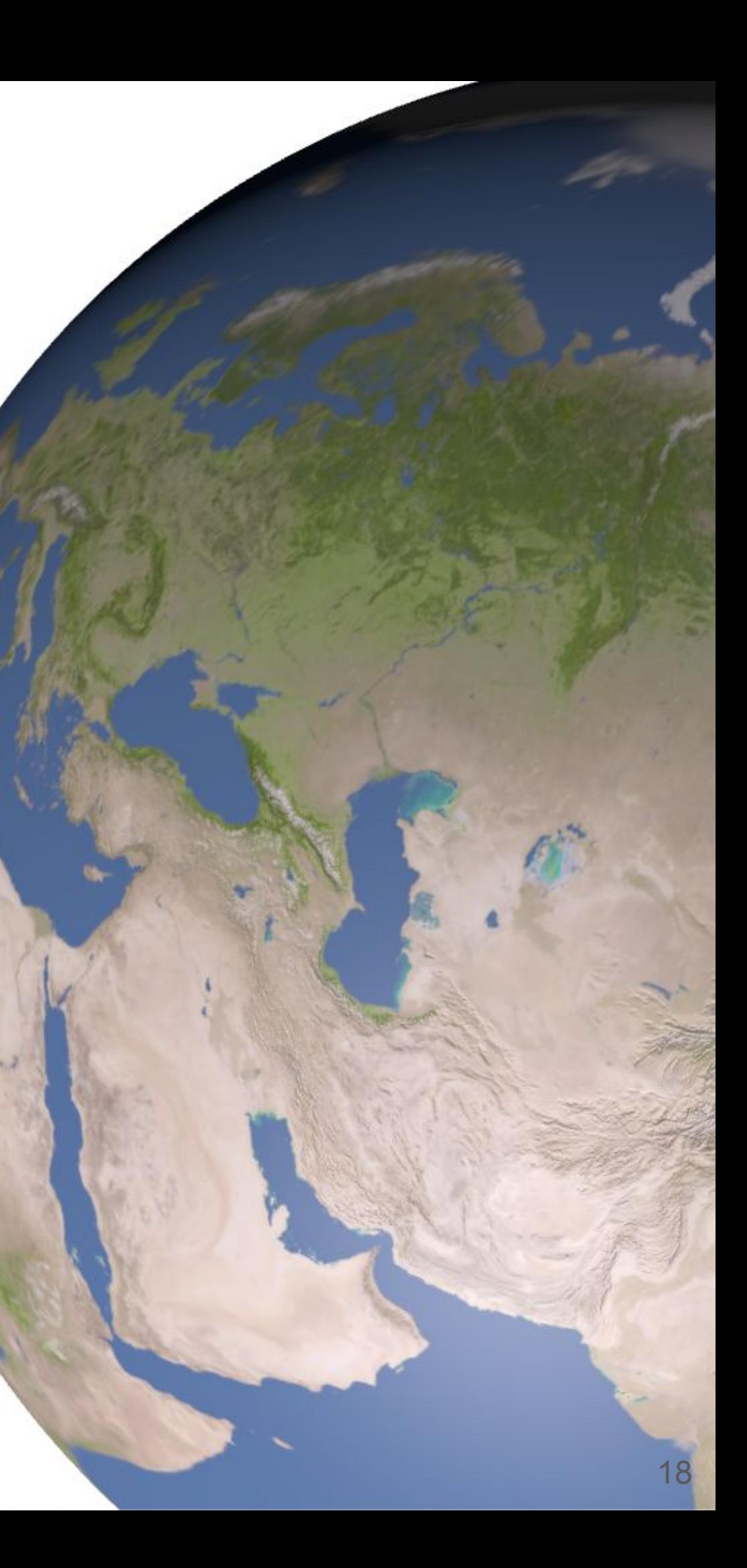

# **Displacement Map**

- A more advanced method
- Changes the geometry (moves vertices)  $\bullet$

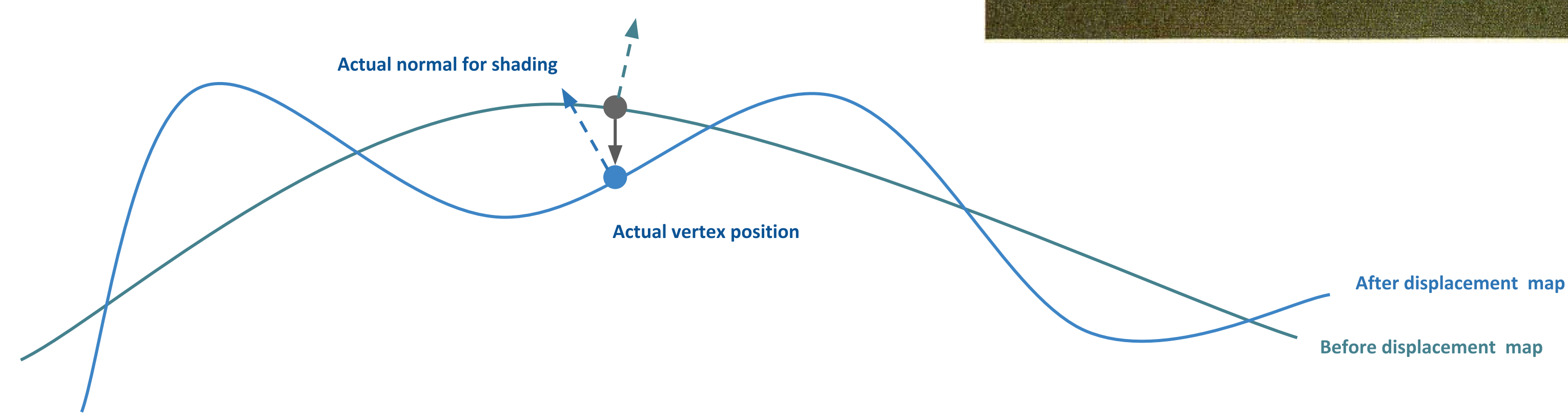

Robert L. Cook. 1984. Shade trees. In Proceedings of the 11th annual conference on Computer graphics and interactive techniques (SIGGRAPH '84). Association for Computing Machinery, New York, NY, USA, 223-231. DOI:https://doi.org/10.1145/800031.808602

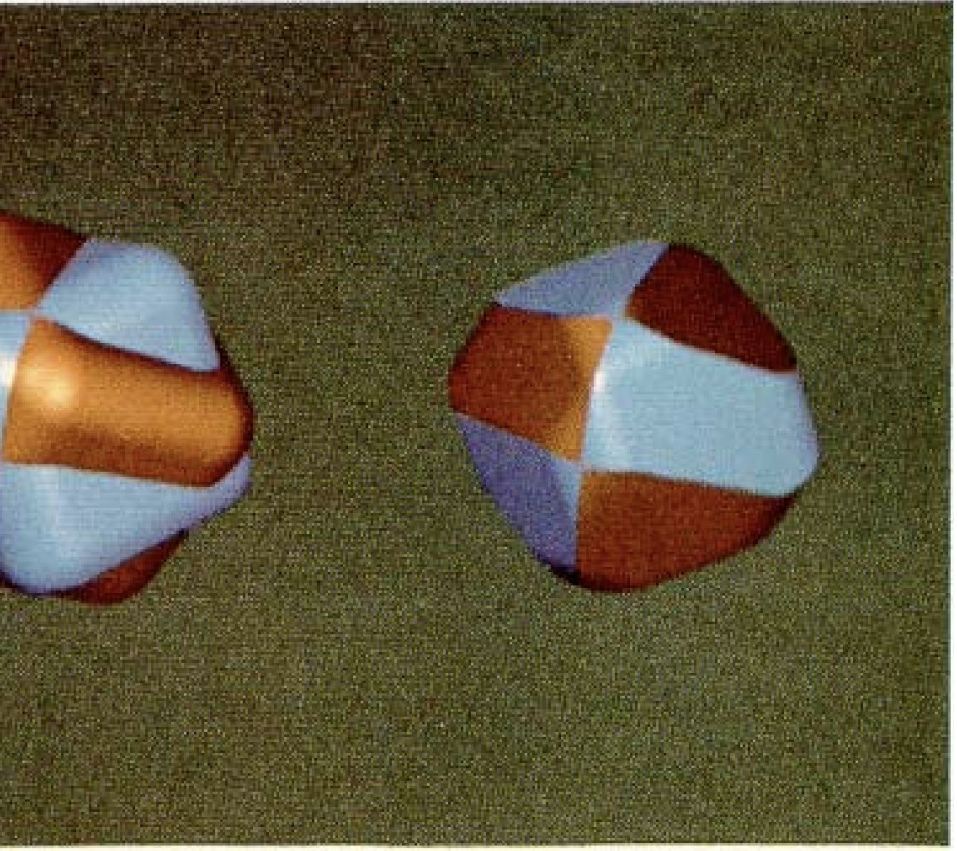

### **Task 1 e) Add Displacement Map**

setup() {

...

```
 // TODO: create a phong material using the loaded earth texture,
 // normal map, displacement map, and specular map.
 const material = new MeshPhongMaterial({ 
  map: this.assets.earth.texture,
  normalMap: this.assets.earth.normal,
  displacementMap: this.assets.earth.displacement,
```

```
})
 material.displacementScale = 0.1
...
```

```
Q: Can you tell the difference?
```
LMU Munich CG1 SS20 | mimuc.de/cg1

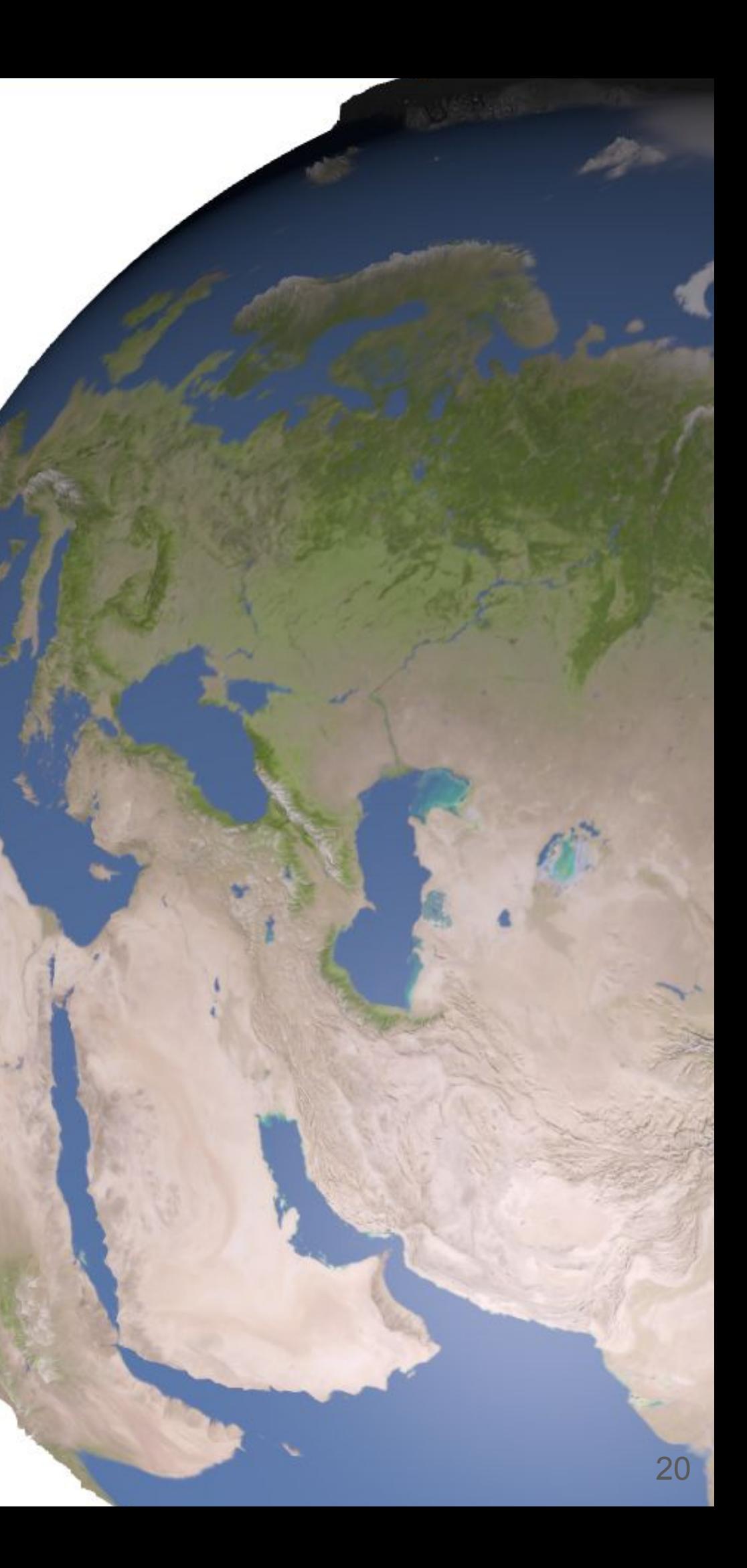

## **Specular Map**

Yet another map for surface shininess and color highlights

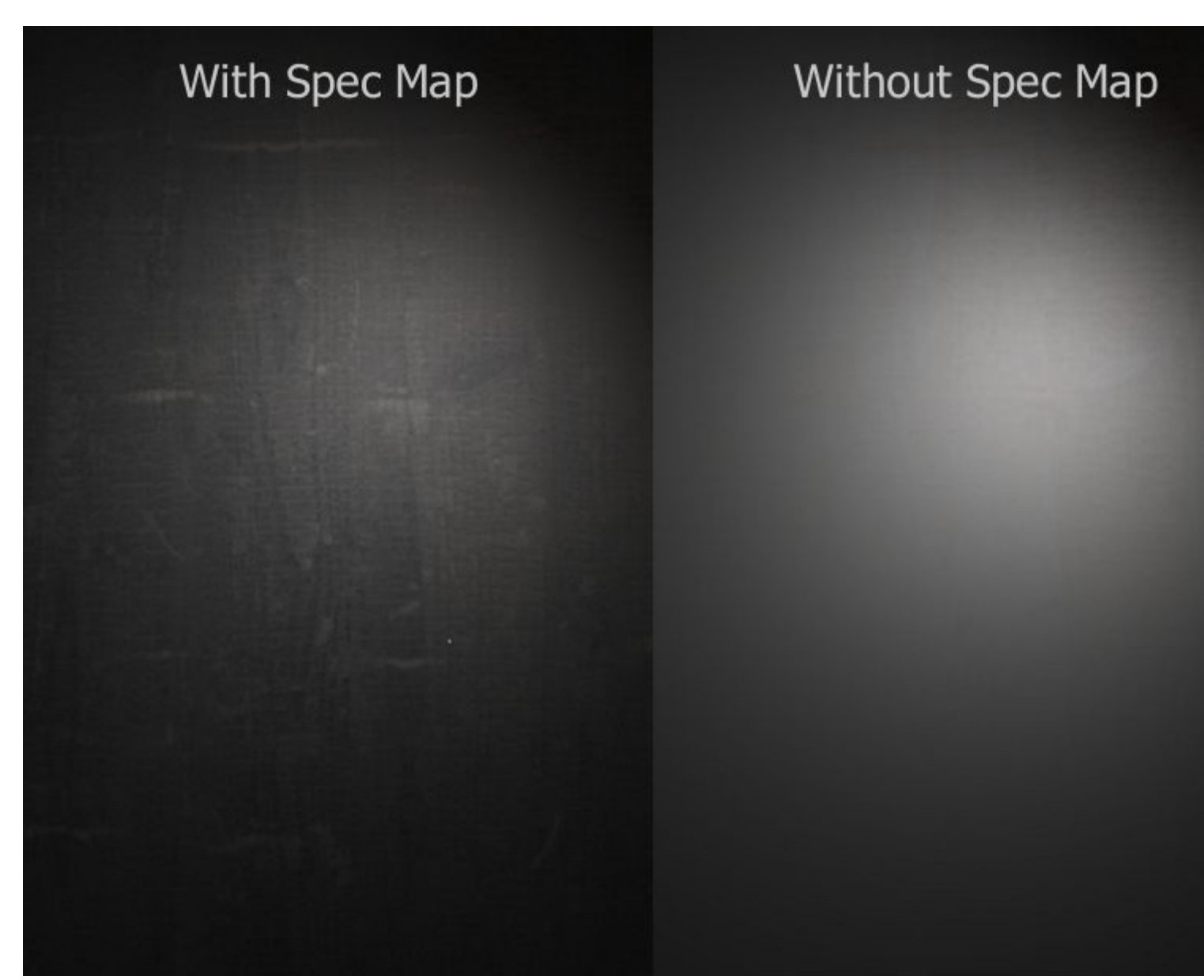

<https://willterry.me/2017/05/05/specular-maps/>

N. Greene, "Environment Mapping and Other Applications of World Projections," in IEEE Computer Graphics and Applications, vol. 6, no. 11, pp. 21-29, Nov. 1986, doi: 10.1109/MCG.1986.276658.

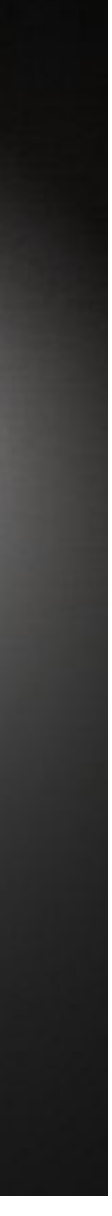

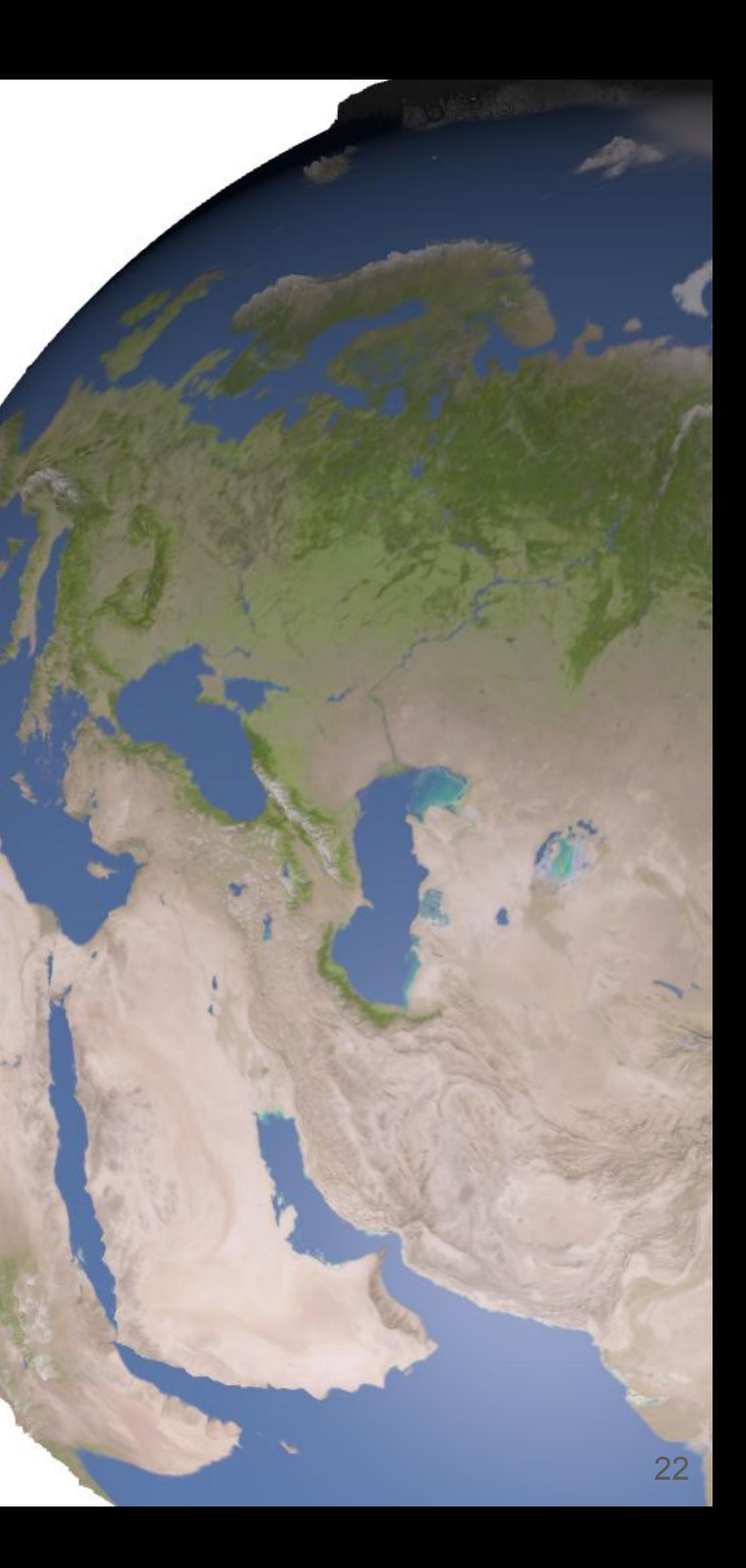

### **Task 1 e) Add Specular Map**

setup() {

...

```
 // TODO: create a phong material using the loaded earth texture,
 // normal map, displacement map, and specular map.
 const material = new MeshPhongMaterial({ 
   map: this.assets.earth.texture,
   normalMap: this.assets.earth.normal,
   displacementMap: this.assets.earth.displacement,
   specularMap: this.assets.earth.spec,
})
 material.displacementScale = 0.1
...
```
#### Q: Can you tell the difference?

LMU Munich CG1 SS20 | mimuc.de/cg1

### **Environment Map**

An efficient image-based lighting technique for approximating the appearance of a reflective surface by means of a precomputed texture image.

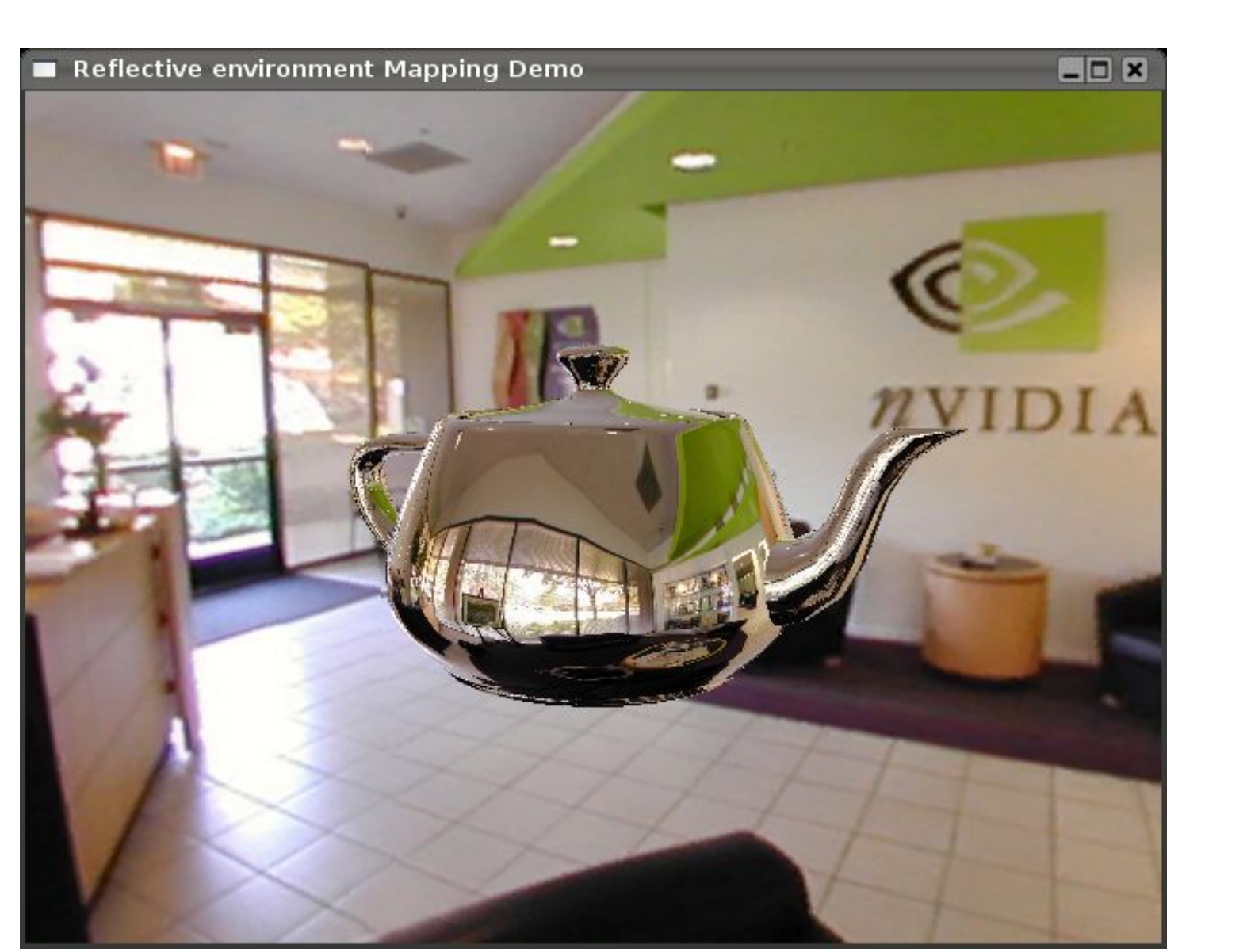

James F. Blinn and Martin E. Newell. 1976. Texture and reflection in computer generated images. Commun. ACM 19, 10 (Oct. 1976), 542-547. DOI:https://doi.org/10.1145/360349.360353

#### Task 1 e) Add Environment Map

setup() {

**...**

**......** 

```
 const material = new MeshPhongMaterial({
```

```
 envMap: this.assets.env.texture,
```
 **})**

```
 material.reflectivity = 0.8
```
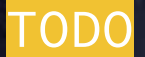

...

// TODO: add a sphere that is big enough to fake the sky,

```
and map a environment texture to the inside of the sphere
 this.scene.add(new Mesh(new SphereBufferGeometry(50, 32, 32),
  new MeshBasicMaterial({ map: this.assets.env.texture, side: BackSide })
 ))
```
...

}

TODO: animate the rotation of the earth

update() {

 **this.earth.rotation.y += 0.01**

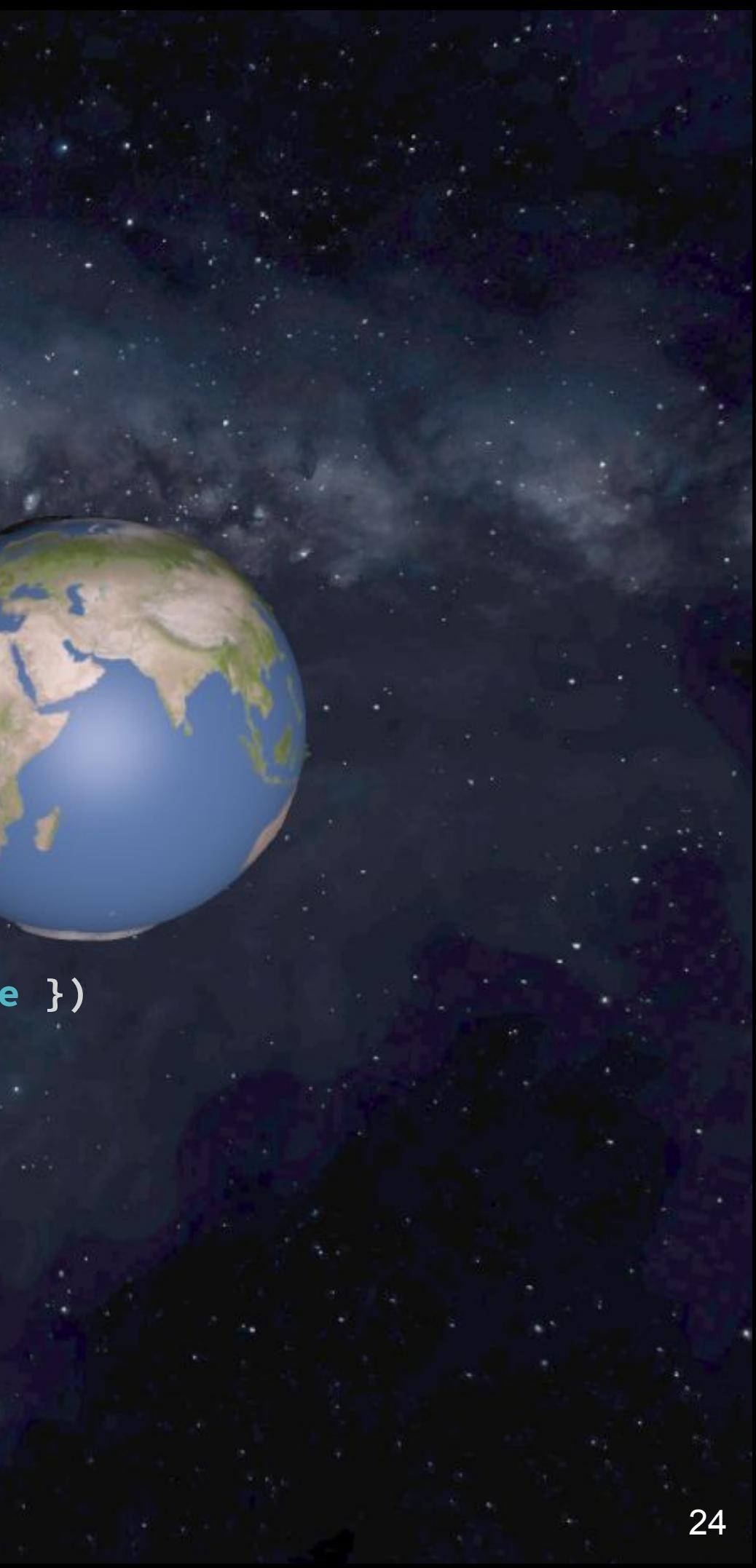

#### If you zoom out...

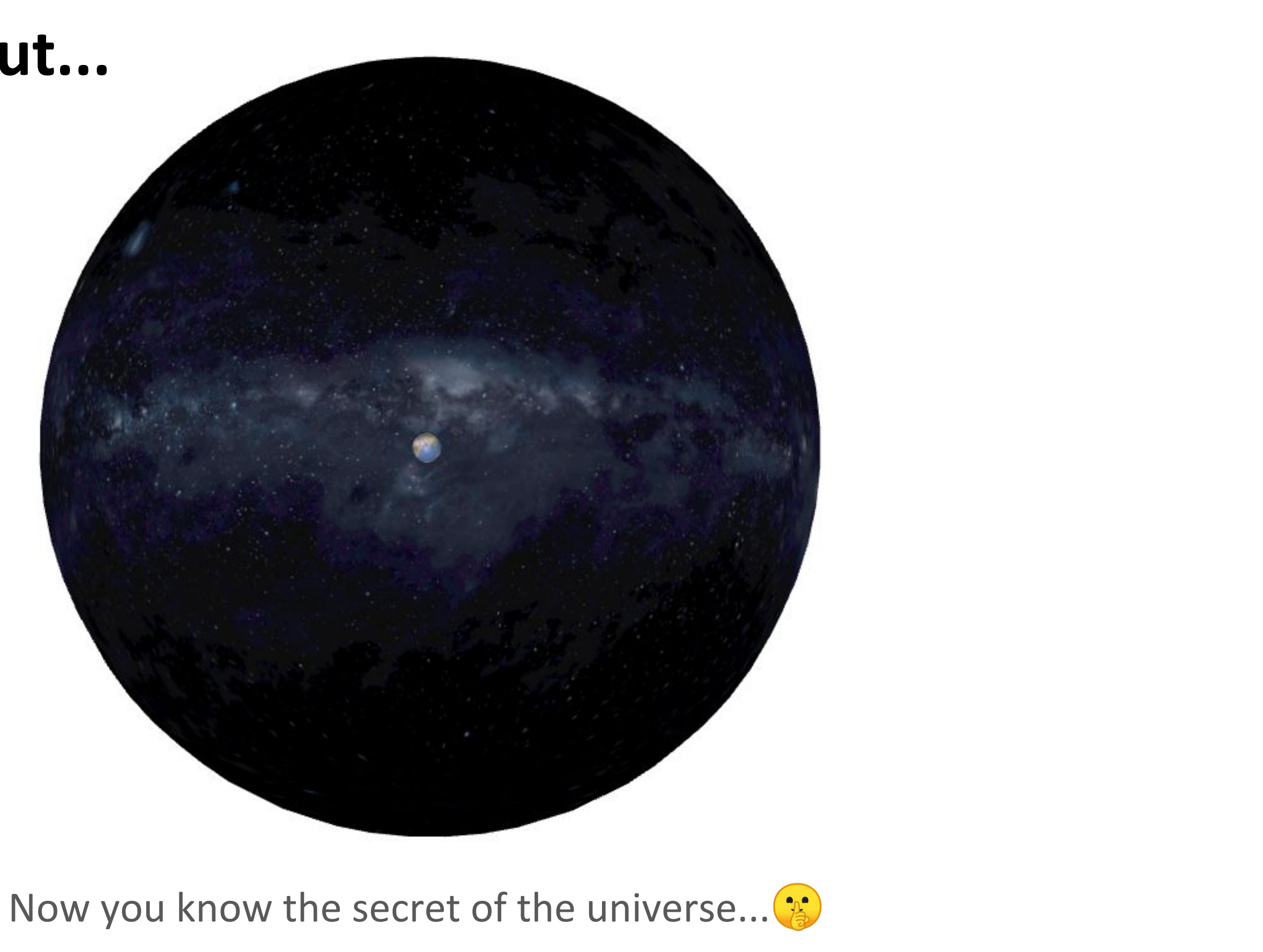

## **Task 1 f) Limitations**

Bump map (normal map)

- No actual changes to the geometry  $\bullet$
- No actual changes to the casted shadow  $\bullet$

**Environment map** 

 $\overline{a}$ 

 $\sim 10^{-1}$ 

- No self reflections
- Some geometric objects cannot be correctly mapped to a sphere  $\bullet$

## Task 1 g) Mipmap Limitation

The texture is blurred!

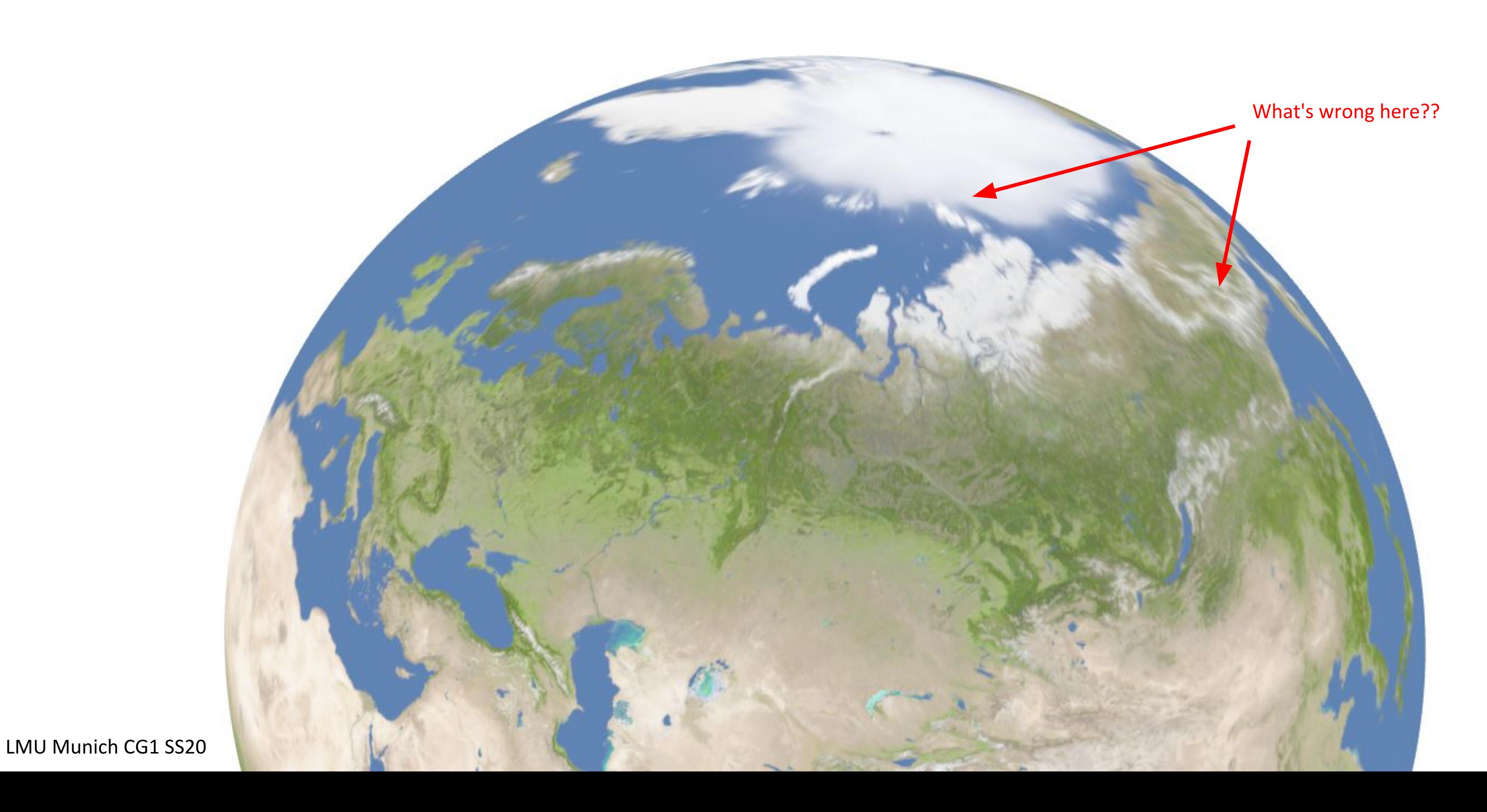

#### **Solution: Use Anisotropic Filtering**

setup() {

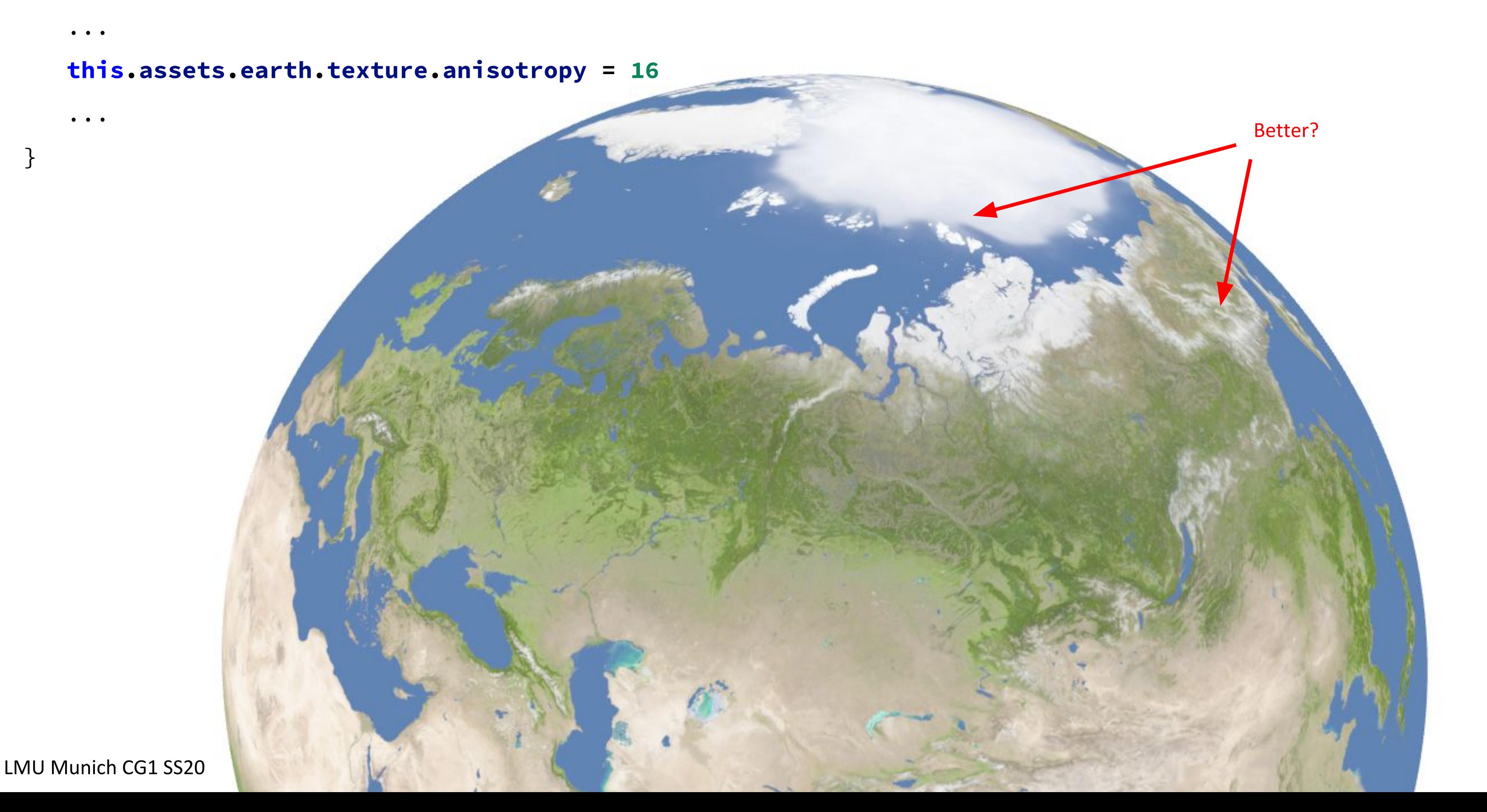

# **Anisotropic Filtering**

- look up axis-aligned rectangular zones  $\bullet$
- Diagonal range query is still an issue

Isotropic Mipmap

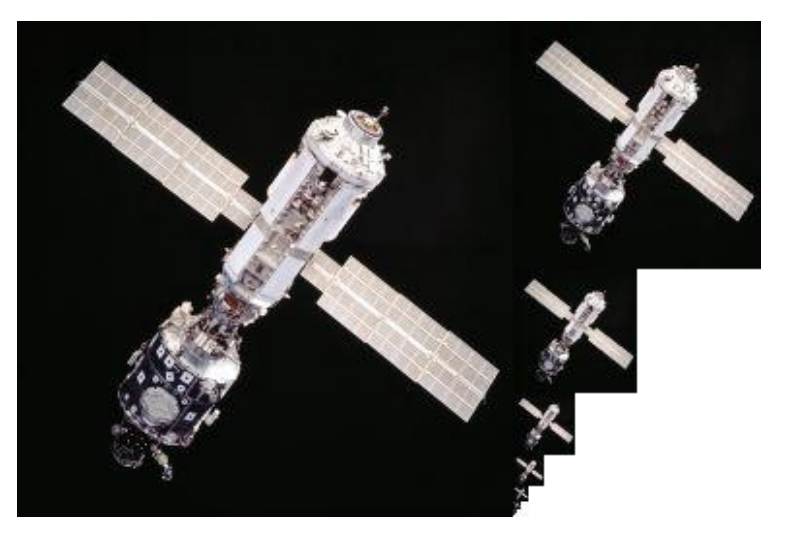

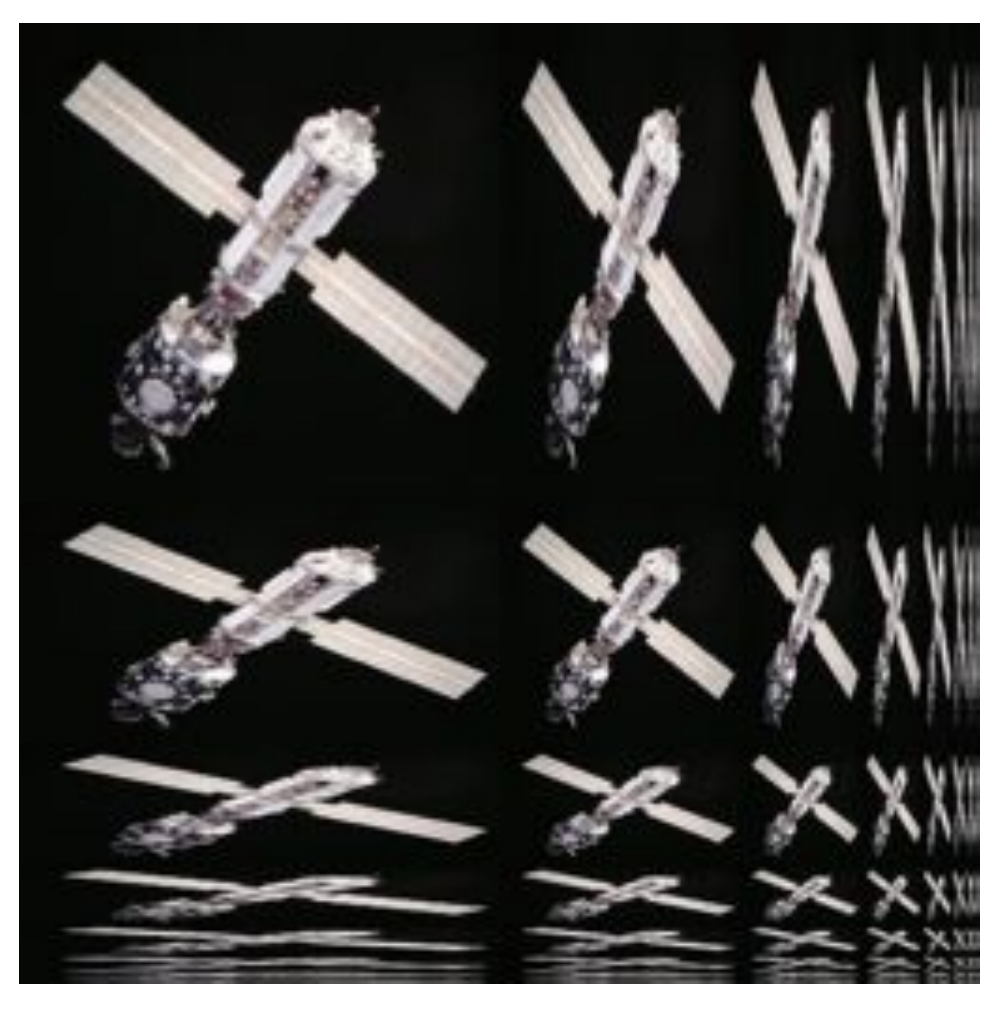

Anisotropic (Filtering) Mipmap

https://en.wikipedia.org/wiki/Mipmap#/media/Fi le:MipMap\_Example\_STS101.jpg

https://en.wikipedia.org/wiki/Anisotropic\_filtering#/medi a/File:MipMap\_Example\_STS101\_Anisotropic.png

## **Task 1 Final**

Live Demo: https://www.medien.ifi.lmu.de/lehre/ss20/cg1/demo/6-material/earth/index.html

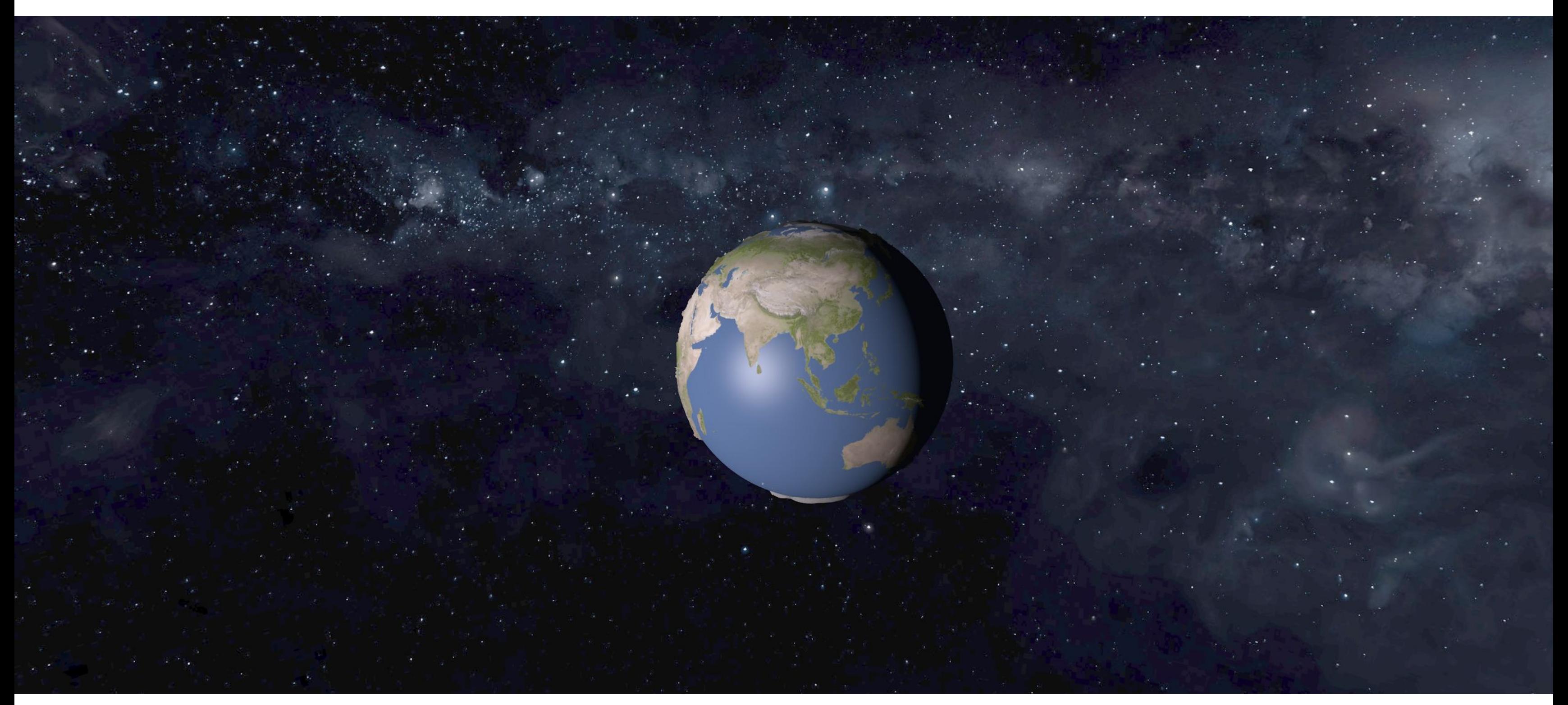

#### **Texture Mapping is Powerful!**

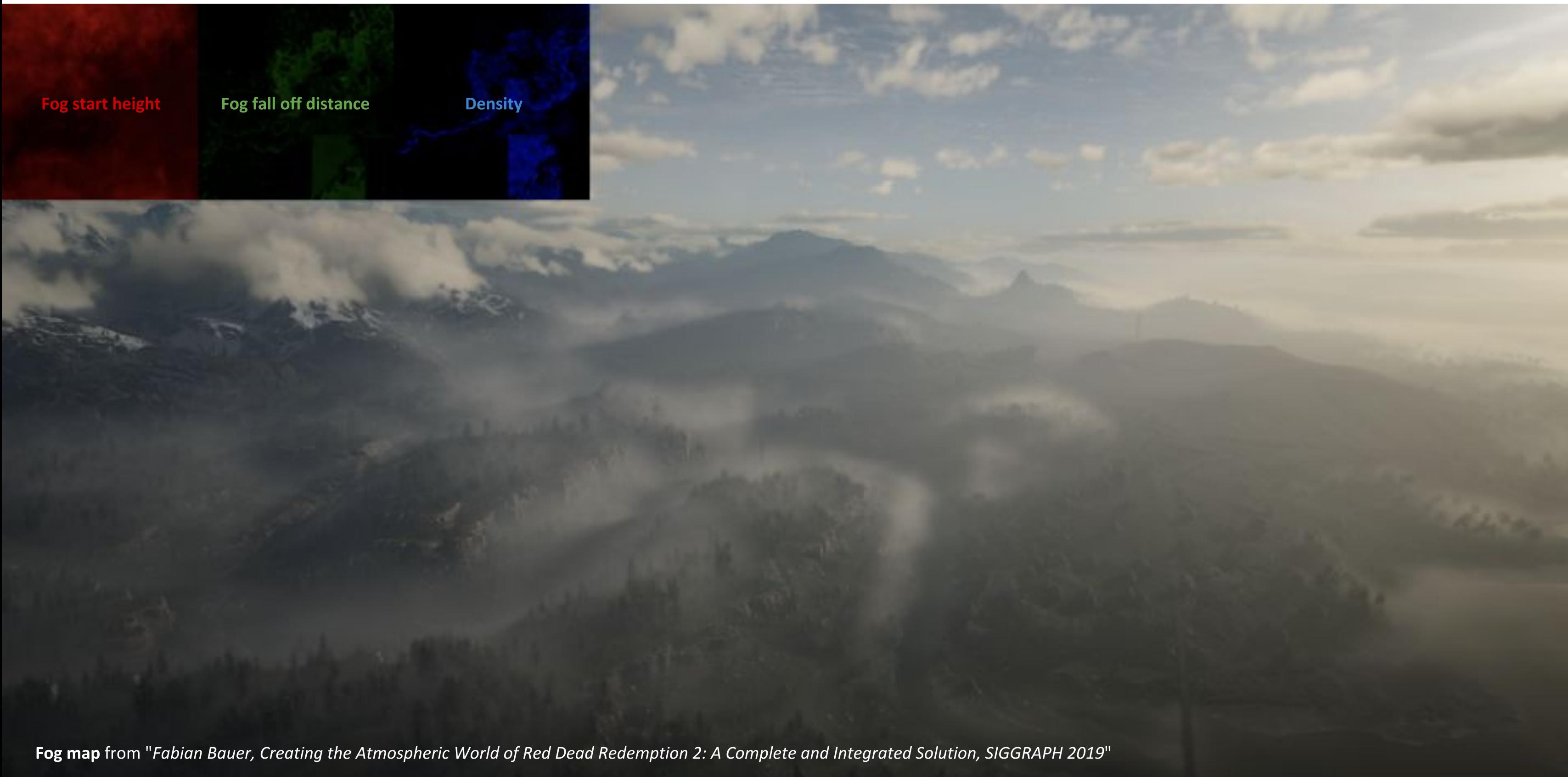

## **Tutorial 6: Materials**

#### **Texturing**  $\bullet$

- **Texture Mapping**  $\bigcirc$
- **Barycentric Interpolation**  $\bigcirc$
- **Texture Sampling**  $\bigcirc$
- **Map Applications**  $\bigcirc$

#### · Shading and Shadowing

- The Phong and Blinn-Phong Reflection Model  $\bigcirc$
- **Shading Frequency**  $\bigcirc$
- **Shadow Map**  $\bigcirc$
- **Bidirectional Reflectance Distribution Function (BRDF)**  $\bullet$ 
	- Radiometry  $\bigcirc$
	- The Rendering Equation  $\bigcirc$

# **Shading**

- Shading is *local* by definition
- The purpose of shading is to compute the color of a shading point
	- In Assignment 5, we use the color directly from three.js without any further computation  $\bigcirc$
- Computation take many factors into consideration:
	- Camera (view) direction, V  $\bigcirc$
	- Surface normal, N  $\bigcirc$
	- Light direction, L  $\bigcirc$
	- Material parameters: color, schininess, ...  $\bigcirc$
	- $\bigcirc$  $\ddot{\phantom{a}}$

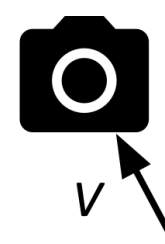

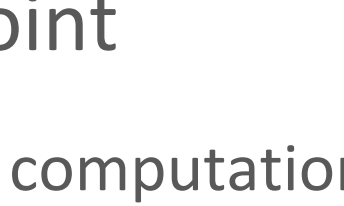

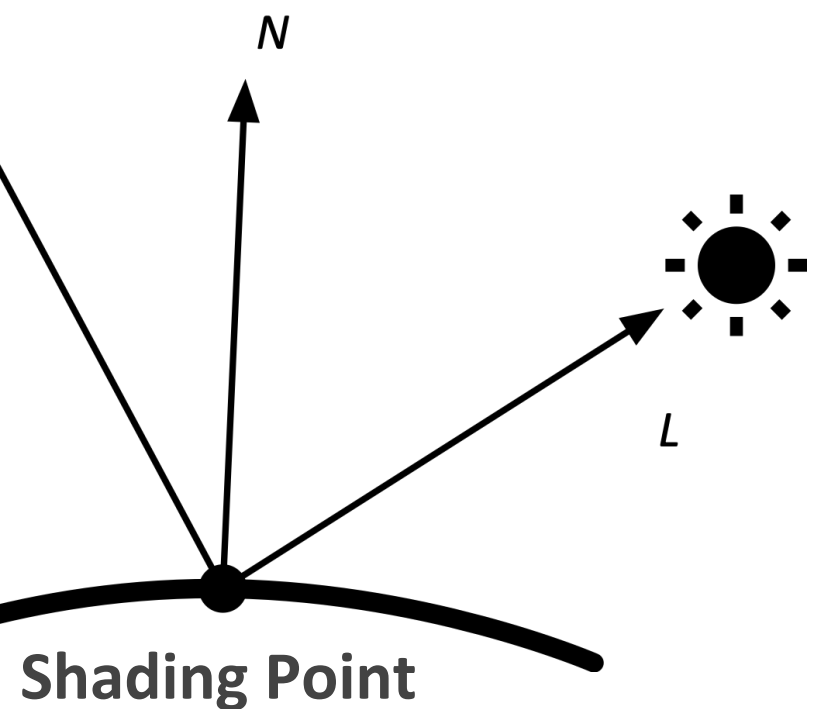

#### **The Phong Reflection Model**

$$
L_{\rm Phong} = L_a + L_d + L_s = k_a I_a + k_d I_d \max\left(0, \mathbf{N} \cdot \mathbf{L}\right) +
$$

**Ambient** Diffuse/Lambertian **Term Term** 

 $\boldsymbol{R}$ 

The Phong Reflection Model takes these into account:

- Ambient: a constant intensity
- Diffuse: surface normal and light direction
- Specular: reflected beam direction and camera direction

The specular term is defined as Phong's Term

#### $+ \ k_s I_s \max(0,{\bf R}\cdot {\bf V})^p$

#### **Specular/Phong Term**

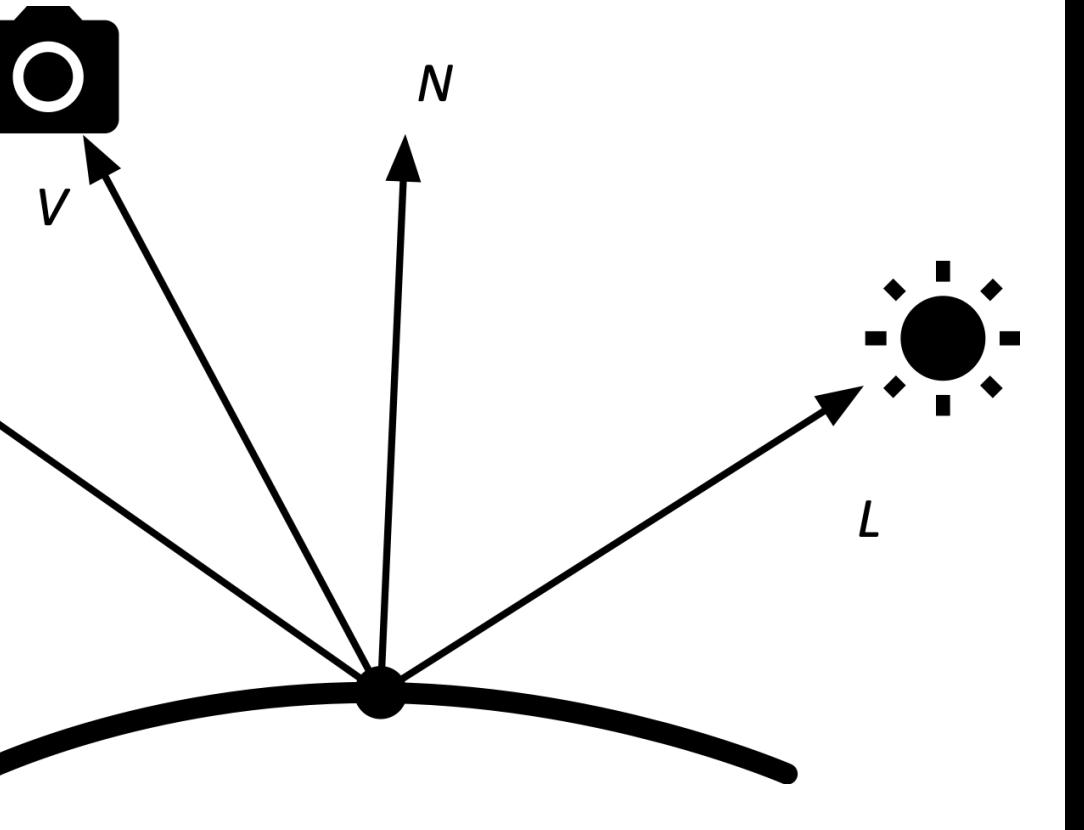

#### **The Blinn-Phong Reflection Model**

 $L_{\text{Blinn-Phong}} = L_a + L_d + L'_s = k_a I_a + k_d I_d \max(0, \mathbf{N} \cdot \mathbf{L}) + k_s I_s \max(0, \mathbf{N} \cdot \mathbf{H})^p$ 

**Ambient** Diffuse/Lambertian **Term Term** 

 $\overline{R}$ 

The Blinn-Phong Reflection Model takes these into account:

- Ambient: a constant intensity
- Diffuse: surface normal and light direction
- **Specular: surface normal and half vector** 
	- No reflected direction needed  $\Rightarrow$  Fast computation  $\bigcirc$

The specular term is defined as Blinn-Phong's Term

#### **Specular/Blinn-Phong Term**

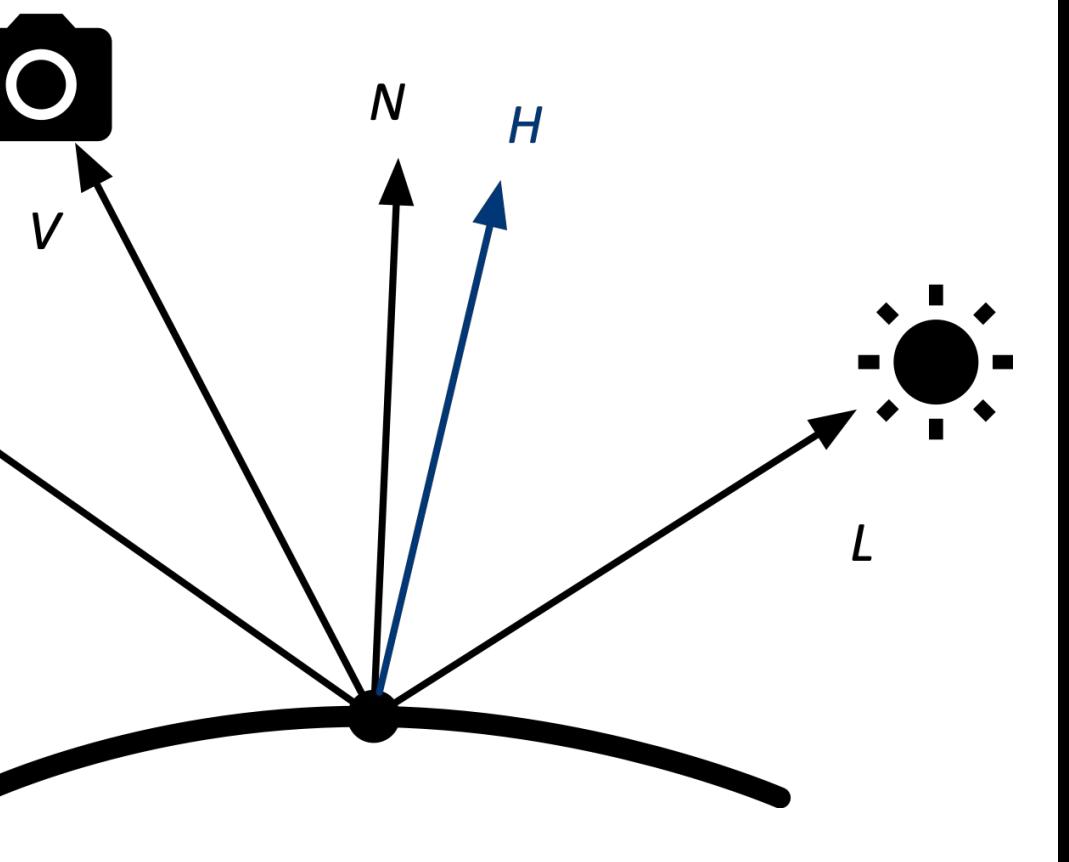

# Task 2 a) Ambient Term

The ambient term doesn't depend on anything

Assumption: The intensity is equal for all directions

 $\Rightarrow$ 

36
## Task 2 b) Phong's Model with Multiple Light Sources

Because of the assumption of the ambient term, the ambient term is not influenced by the number of light sources:

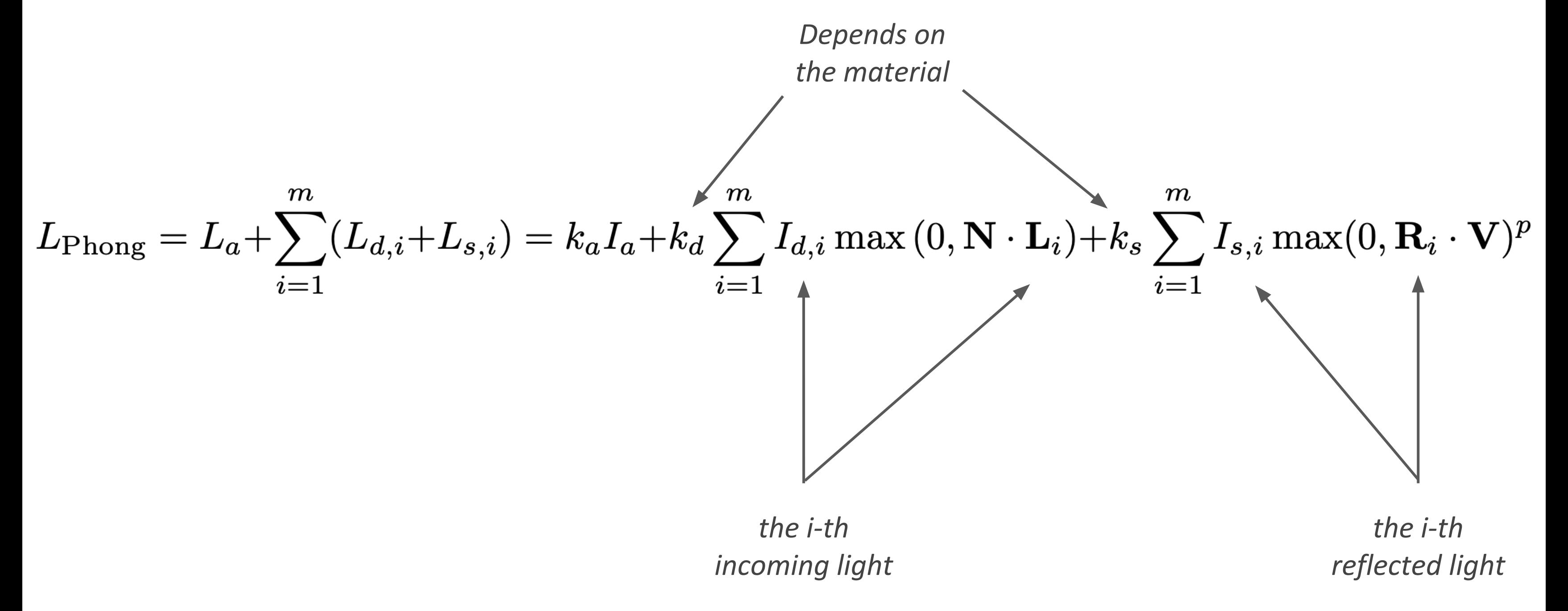

## **Shading Frequency**

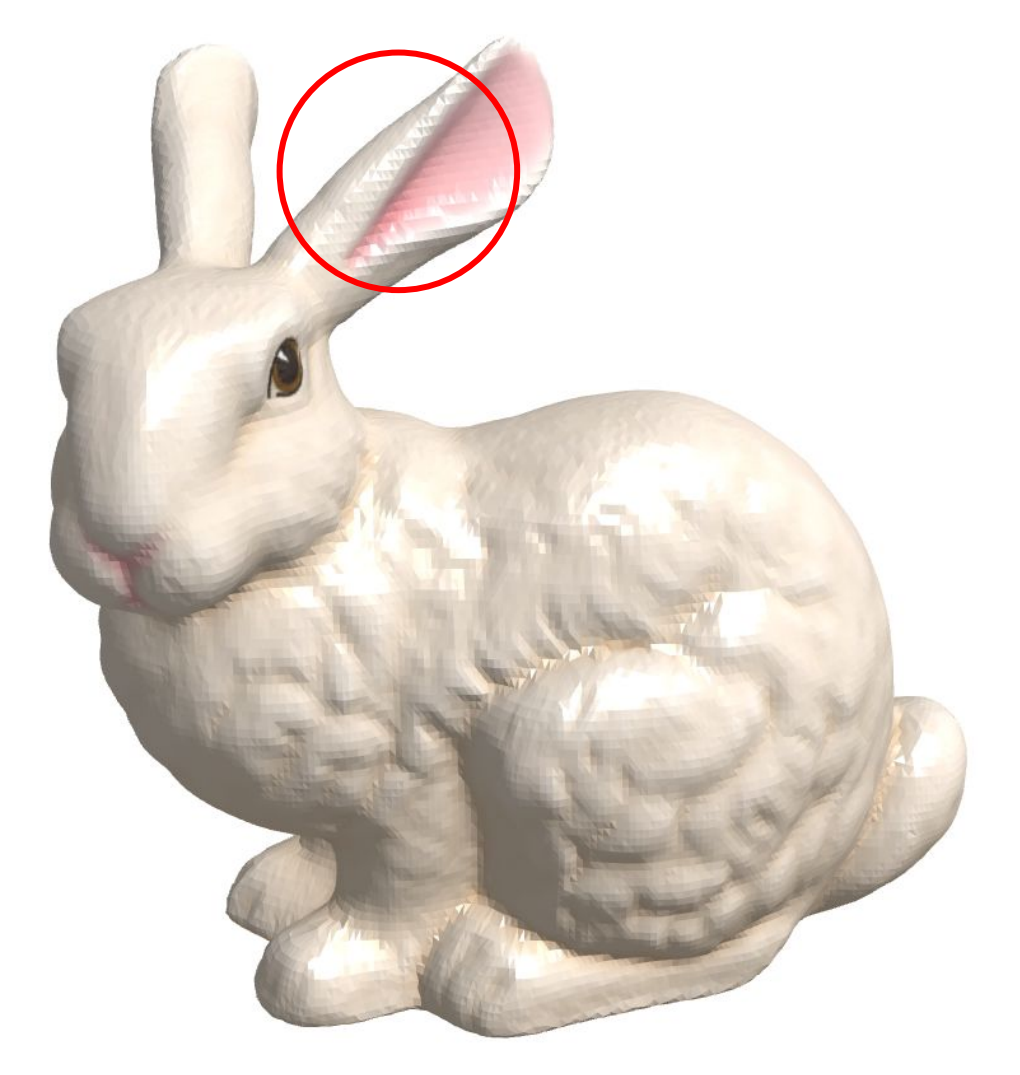

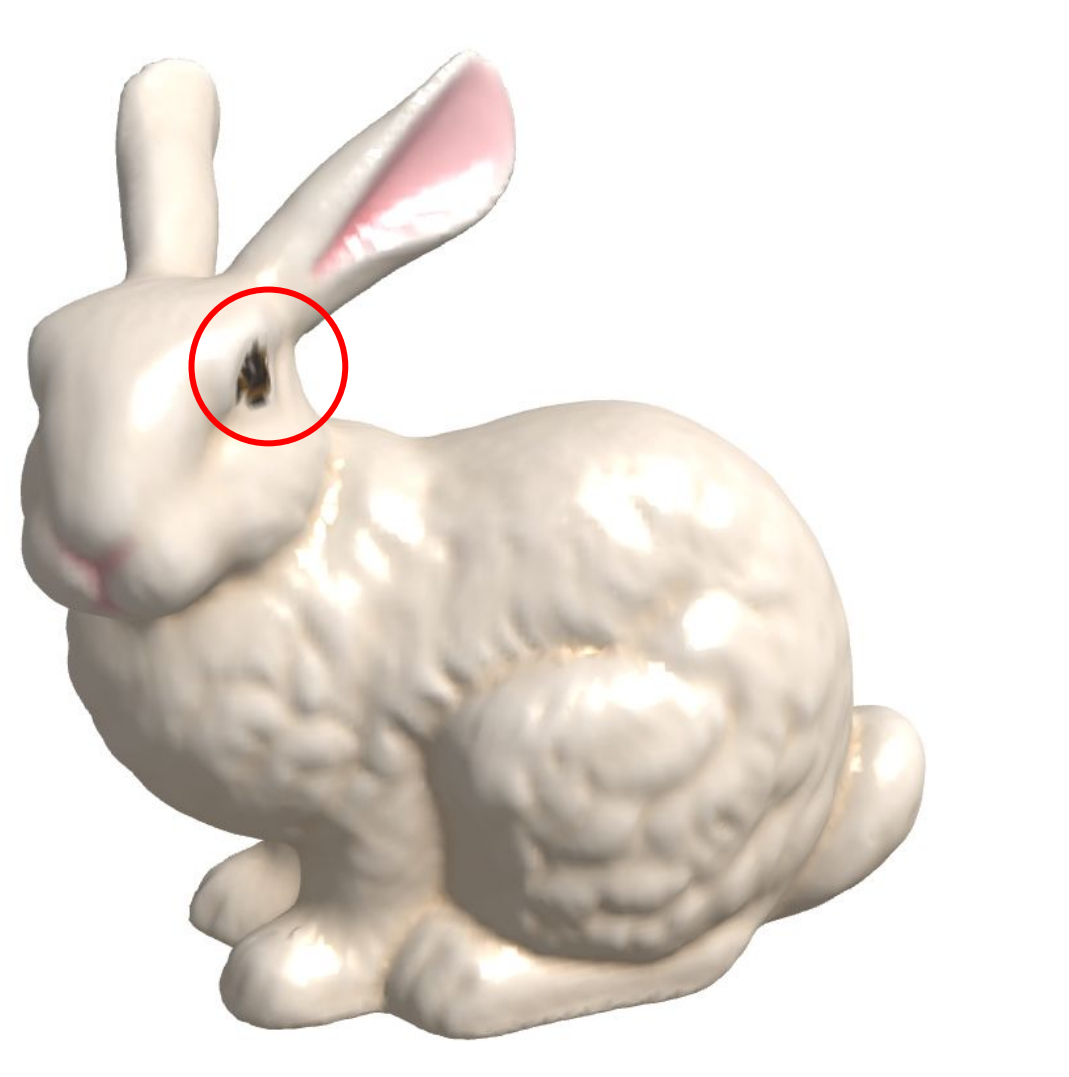

**Flat Shading (per face)** 

**Gouraud Shading (per vertex)** 

#### Task 2 d)

Flat shading: shading triangles with a single color

Gouraud shading: shading of polygons by interpolating colors that are computed at vertices

Phong shading: normals are interpolated between the vertices and the lighting is evaluated per-pixel

LMU Munich CG1 SS20 | mimuc.de/cg1

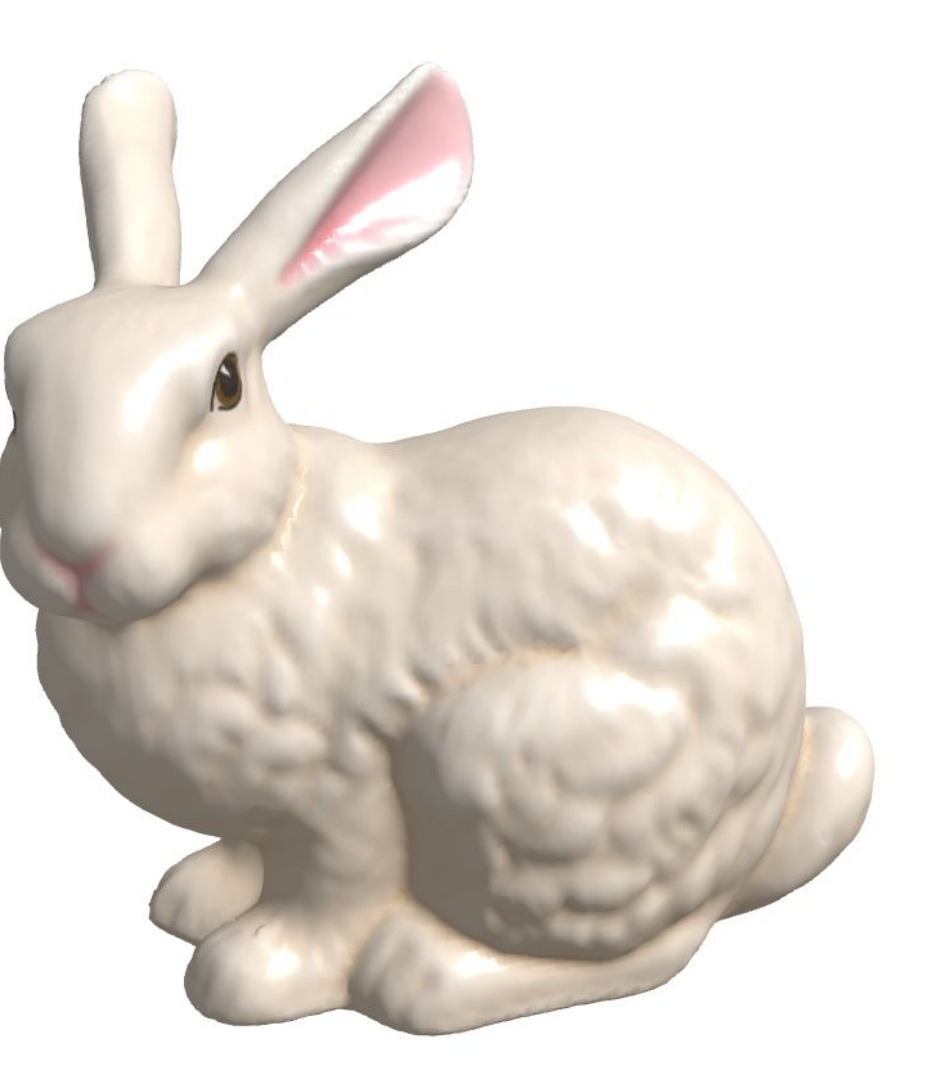

**Phong Shading (per fragment)** 

### Task 2 c) Values We Need for Uniforms

```
setupBunny() { // src/main.js
    ...
    for (let name in shaders) {
      const m = new Mesh(
        this.assets.bunny.geometry,
        new ShaderMaterial({
          vertexShader: shaders[name].vert, fragmentShader: shaders[name].frag, vertexColors: true,
          uniforms: {
            // TODO: pass the bunny's texture, light position,
            // Kamb, Kdiff, Kspec, shininess to custom shaders.
            bunnyTexture: {value: this.assets.bunny.texture},
            lightPos: {value: this.params.light.position},
            ka: {value: this.params.light.Kamb},
            kd: {value: this.params.light.Kdiff},
            ks: {value: this.params.light.Kspec},
            p: {value: this.params.light.Shininess},
          }
        }),
\left( \begin{array}{c} \end{array} \right) ...
 }
  }
```
### Task 2 c) Phong Shading - Vertex Shader

#version 300 es precision highp float; // src/shaders/phong/blinn-phong.vs.glsl

// TODO: receive light position from three.js **uniform vec3 lightPos;**

Th shading point is a position thus we do not normalize it

```
out vec3 N; // normal
out vec4 x; // shading point
out vec3 L; // light direction
                                                      Normals aren't applicable with model
out vec2 uvCoordinates; // uv coordinates
                                                      view transformation (why?)
void main() {
   gl_Position = projectionMatrix * modelViewMatrix * vec4(position, 1.0);
   // TODO: compute the normal, position of shading point, light direction
    // and uv coordinates
    N = normalize(normalMatrix*normal);
    x = modelViewMatrix*vec4(position, 1.0);
    L = normalize(vec3(modelViewMatrix*vec4(lightPos, 1.0) - x));
   uvCoordinatesk= uv;
}
                                                        Keep in mind you need to apply model-view transformation (why?)
                                                      ●Light direction is a unit vector thus we need normalize it
   ●
```
**●**

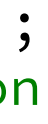

### Task 2 c) Phong Shading - Fragment Shader

```
#version 300 es
precision highp float; // src/shaders/phong/blinn-phong.fs.glsl
```

```
// TODO: receive coefficients and shininess from three.js
uniform float ka, kd, ks, p;
uniform sampler2D bunnyTexture;
```

```
void main() {
     // TODO: implement the Blinn-Phong reflection model
     // and compute the outColor
     vec3 V = normalize(cameraPosition-vec3(x));
    \text{vec3} H = normalize(L + V);
                                                               half vector
     vec4 I = texture2D(bunnyTexture, uvCoordinates);
     vec4 La = vec4(ka, ka, ka, 1.0)*I;
                                                                   Use texture color as intensity
     vec4 Ld = vec4(kd, kd, kd, 1.0)*I*max(0.0, dot(N, L));
     vec4 Ls = vec4(ks, ks, ks, 1.0)*I*pow(max(dot(N, H), 0.0), p);
     outColor = La + Ld + Ls;
 }
LMU Munich CG1 SS20 | mimuc.de/cg1
```
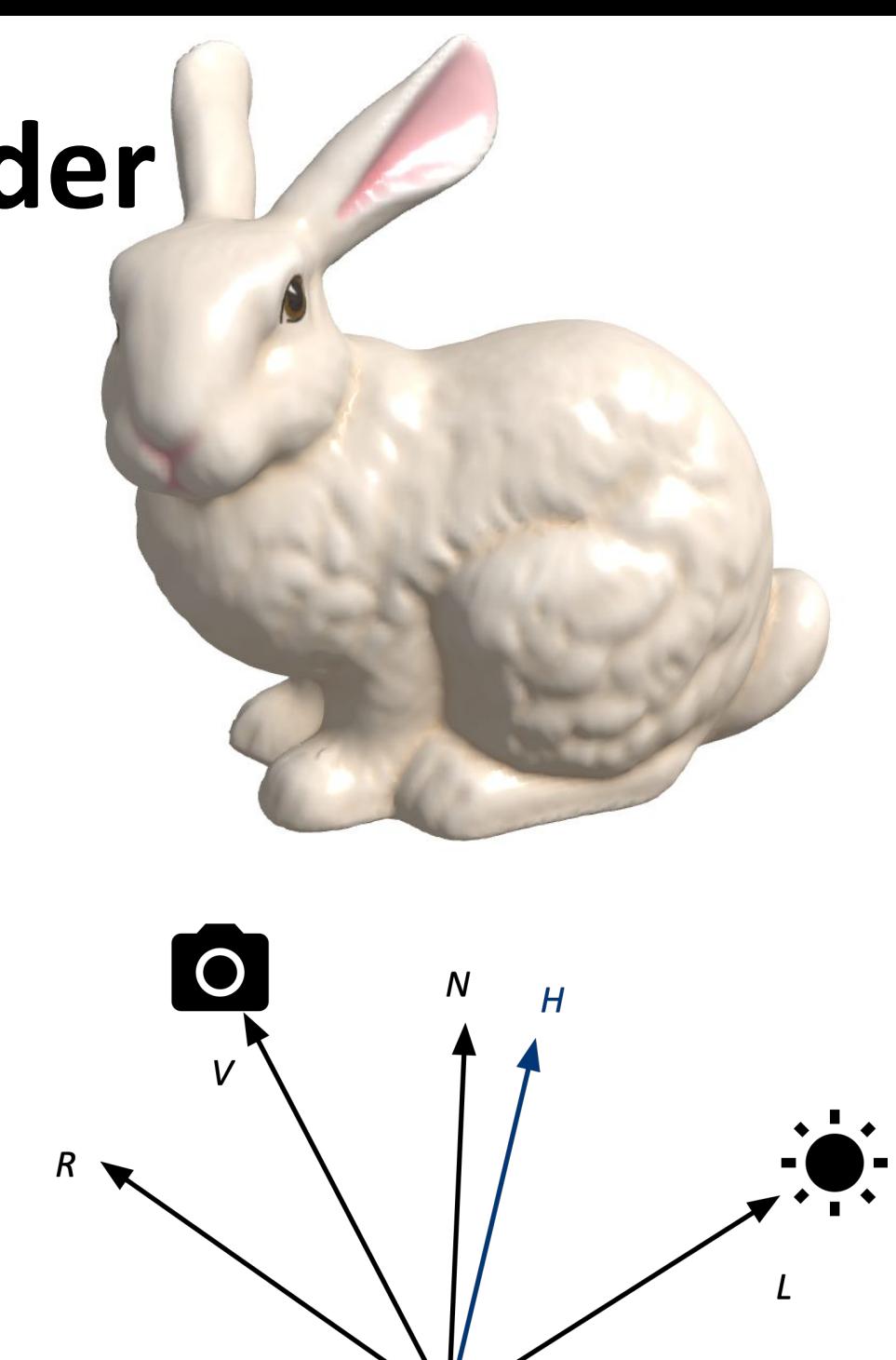

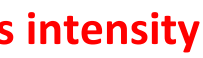

```
in vec3 N; // normal
in vec4 x; // shading point
in vec3 L; // light direction
in vec2 uvCoordinates; // uv coordinates
```

```
out vec4 outColor;
```
### Task 2 c) Gouraud Shading - Vertex Shader

```
#version 300 es
 precision highp float; // src/shaders/gouraud/blinn-phong.vs.glsl
 // TODO: receive light position, bunny's texture, coefficients and
 // shininess from three.js
 uniform vec3 lightPos;
 uniform sampler2D bunnyTexture;
 uniform float ka, kd, ks, p;
 out vec4 vColor;
 void main() {
    gl_Position = projectionMatrix * modelViewMatrix * vec4(position, 1.0);
     // TODO: implement the Blinn-Phong reflection model
     // and compute the vColor
     vec3 N = normalize(normalMatrix*normal);
     vec4 x = modelViewMatrix*vec4(position, 1.0);
     vec3 L = normalize(vec3(modelViewMatrix*vec4(lightPos, 1.0) - x));
     vec4 I = texture2D(bunnyTexture, uv);
     vec3 V = normalize(cameraPosition-vec3(x));
     vec3 H = normalize(L + V);
     vec4 La = vec4(ka, ka, ka, 1.0)*I;
     vec4 Ld = vec4(kd, kd, kd, 1.0)*I*max(0.0, dot(N, L));
     vec4 Ls = vec4(ks, ks, ks, 1.0)*I*pow(max(dot(N, H), 0.0), p);
     vColor = La + Ld + Ls;
 }
LMU Munich CG1 SS20 | mimuc.de/cg1
```
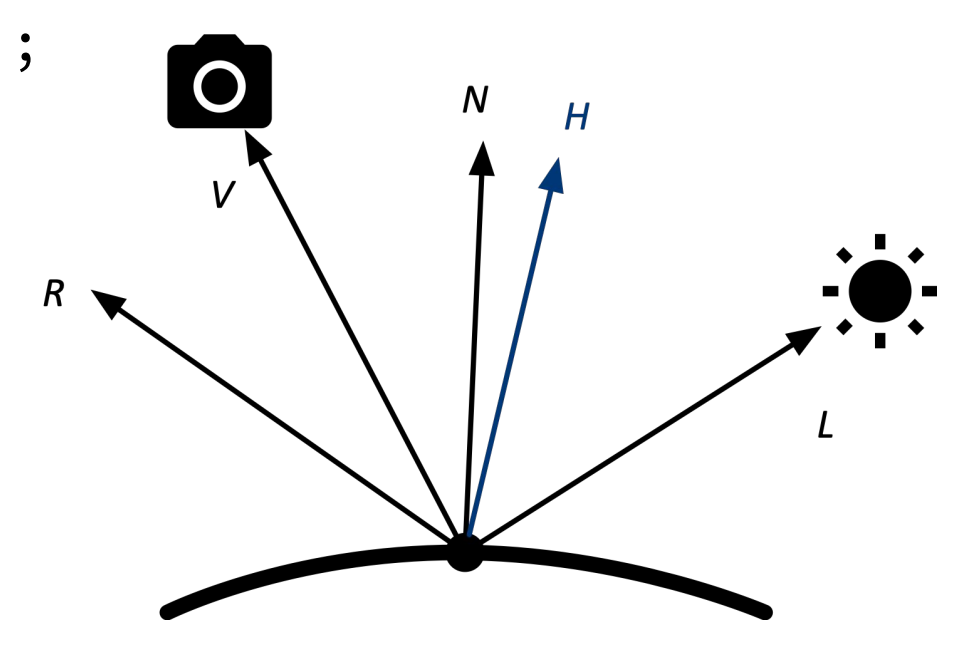

#### **Gouraud shading computes the vertex** color in vertex shader

## **Task 2 c) Gouraud Shading - Fragment Shader**

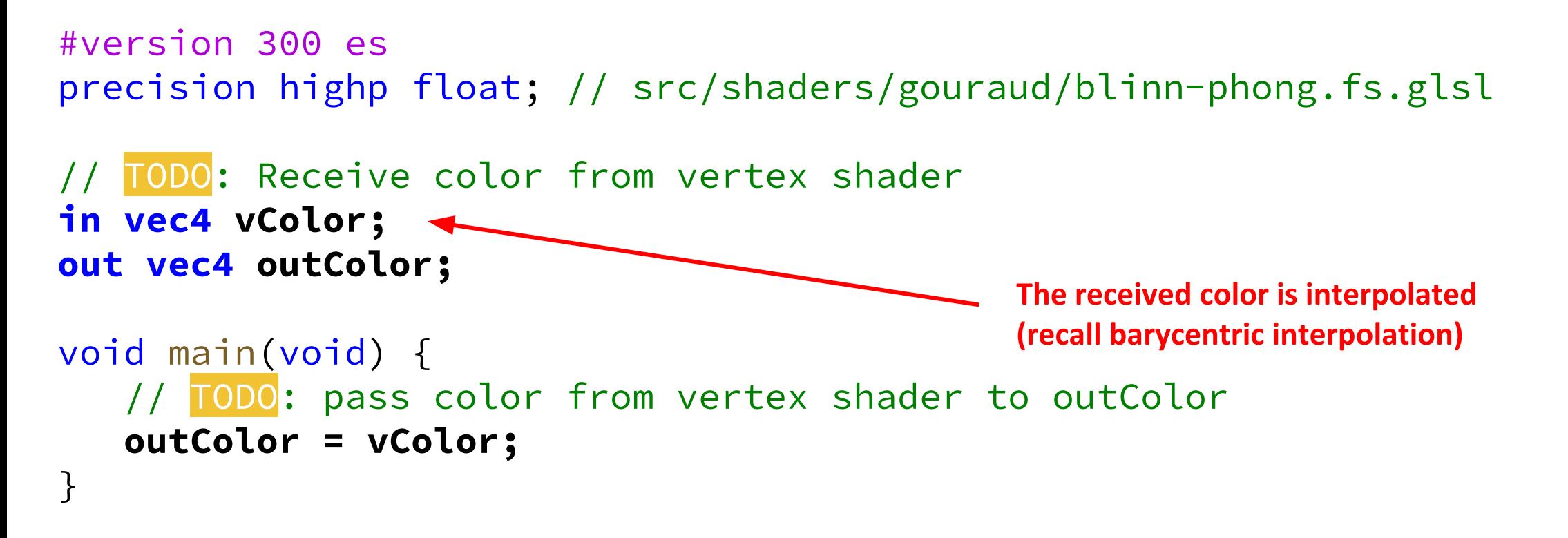

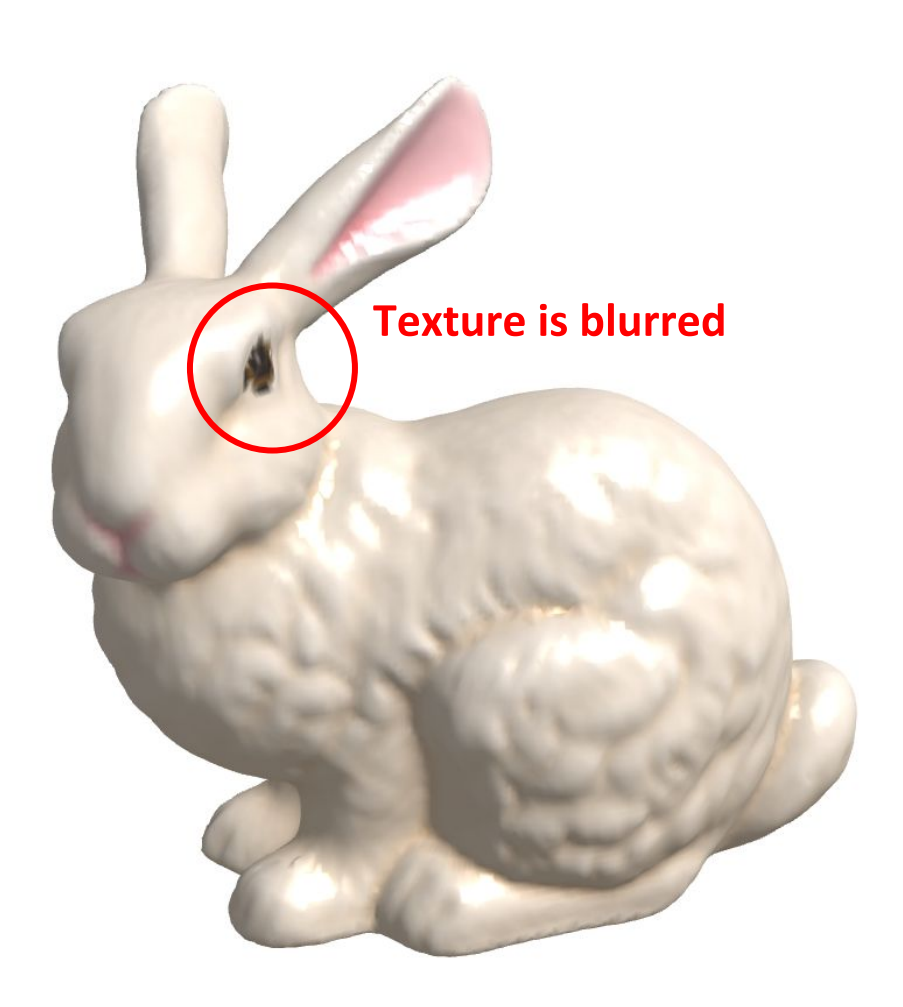

### **Interpolation Between Vertex and Fragment Shaders**

Take the vertex normal as example:

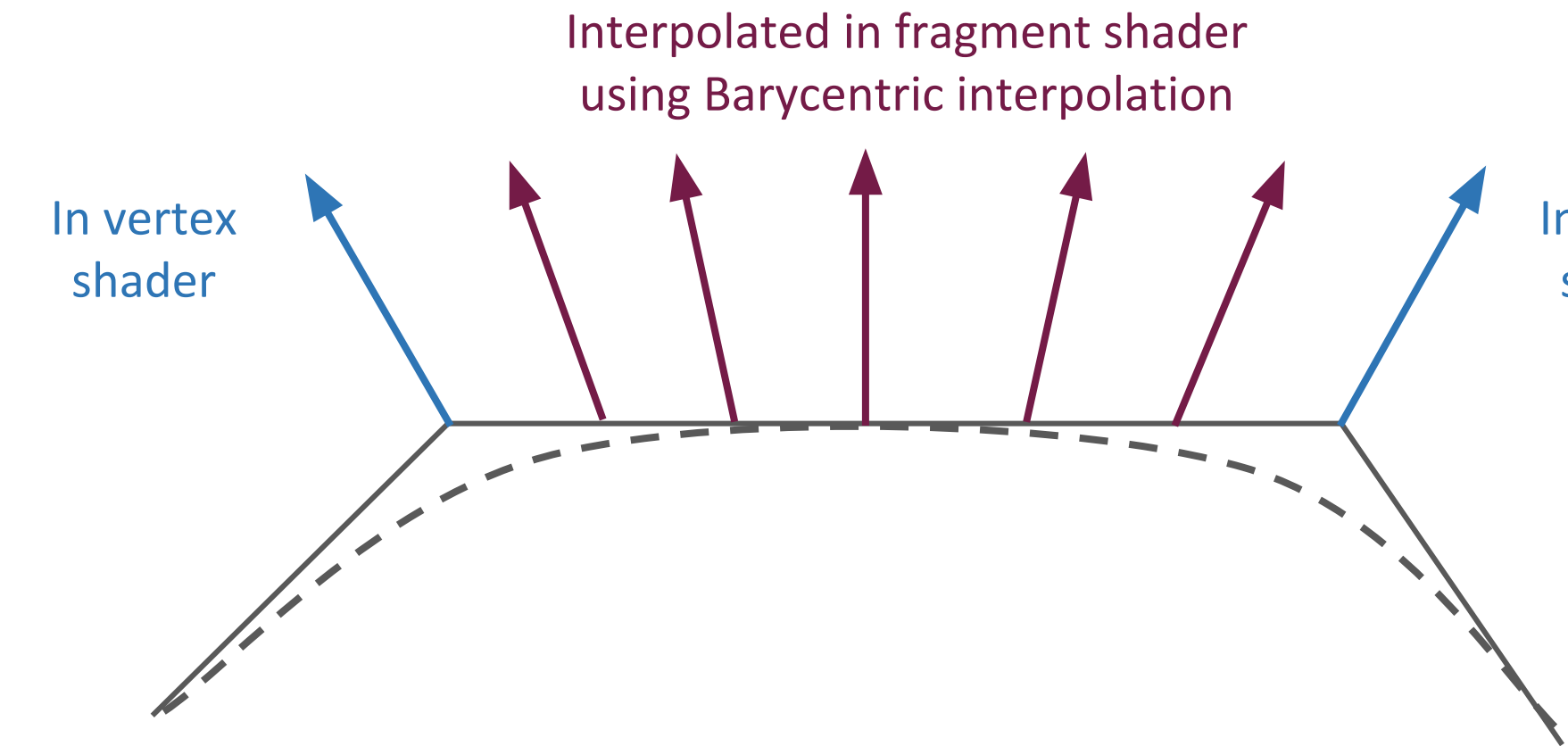

Many attributes are interpolation between vertex and fragment shaders:

- **Colors and textures**  $\bigcirc$
- UV coordinates and Normals  $\bigcirc$
- $\bigcirc$  $\ddot{\phantom{a}}$

In vertex shader

### Task 2 c) Flat Shading - Vertex Shader

```
#version 300 es
precision highp float; // src/shaders/flat/blinn-phong.vs.glsl
// TODO: receive light position from three.js
uniform vec3 lightPos;
out vec3 x; // shading point
out vec3 L; // light direction
out vec2 uvCoordinates; // uv coordinates
void main(){
   gl_Position = projectionMatrix * modelViewMatrix * vec4(position, 1.0);
   // TODO: compute the position of the shading point, light direction
   // and uv coordinates
   x = vec3(modelViewMatrix*vec4(position, 1.0));
  L = normalize(vec3(modelViewMatrix*vec4(lightPos, 1.0) - vec4(x, 1.0)));
    uvCoordinates = uv;
}
```
### Task 2 c) Flat Shading - Fragment Shader

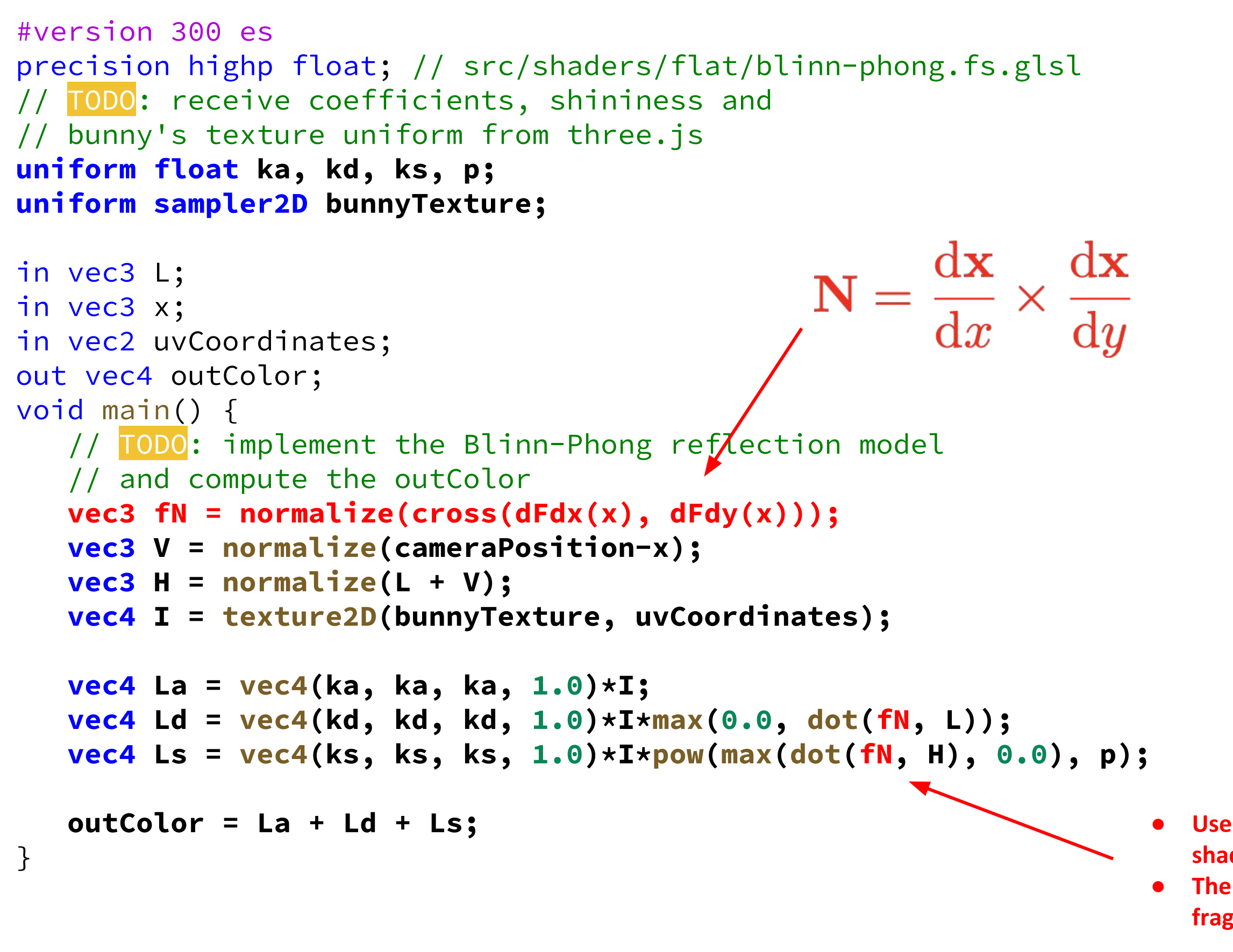

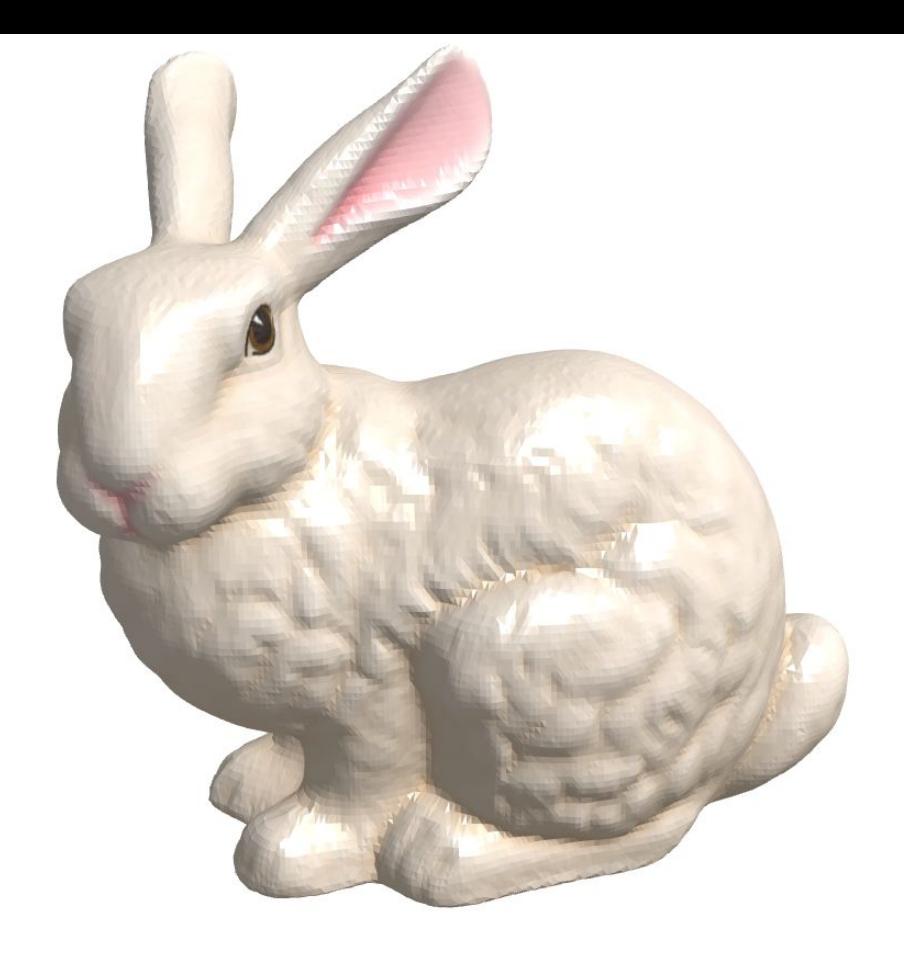

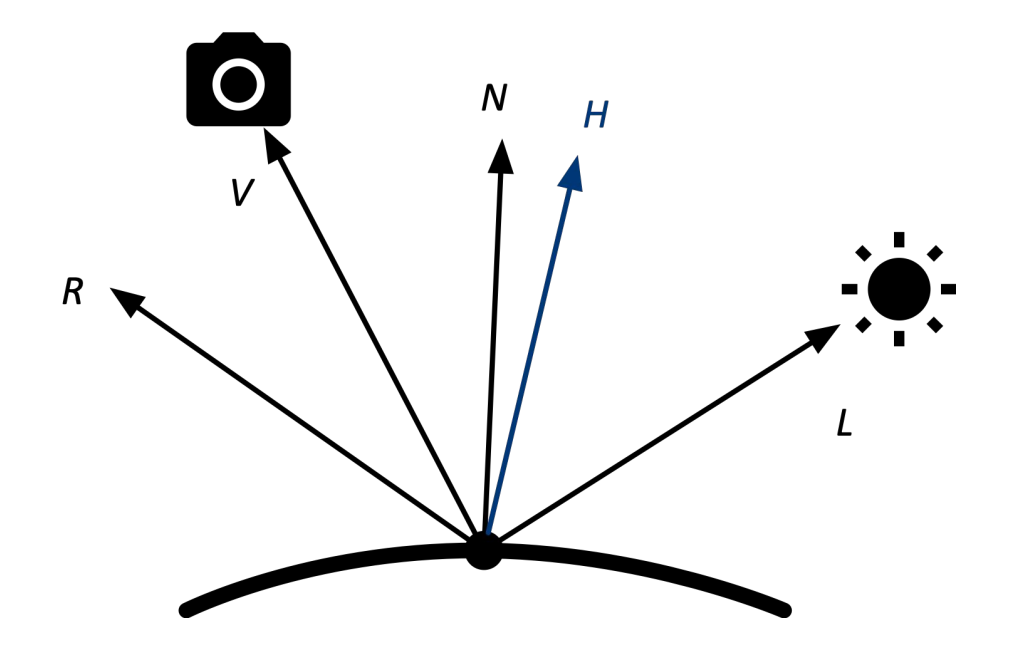

Use the face normal to make sure the shading of the triangle gets the same color The face normal must be computed in fragment shader (why?)

## Task 2 e)

With more faces, vertices are more close

- **Flat shading**  $\bullet$ 
	- o face becomes a pixel eventually
- **Gouraud shading**  $\bullet$ 
	- interpolation between vertices is gone  $\bigcirc$
- Phong shading
	- Works as before  $\bigcirc$

That's why you cannot differentiate if you are not close enough to the object.

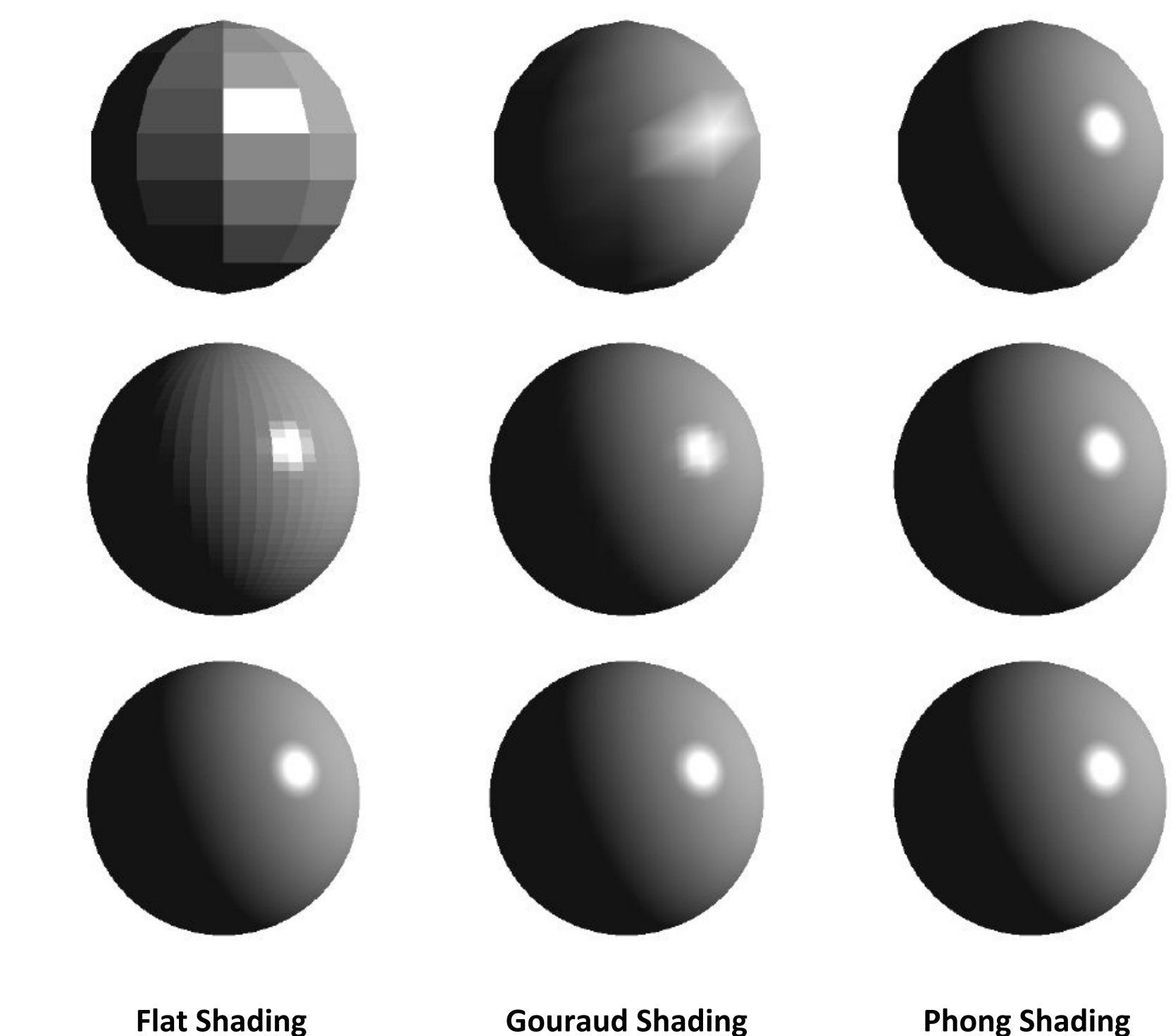

**Gouraud Shading** 

**Phong Shading** 

### **Task 2 f) Shininess**

![](_page_47_Picture_1.jpeg)

 $p = 1$ 

 $p = 10$ 

 $p = 50$ 

 $p = 200$ 

#### Reflection becomes more shiny when p increases

 $p = 1000$ 

### **Shadow Map**

Basic idea: A point *not* in shadow can be seen both by the light (camera) and view camera

The idea can be implemented by comparing depth buffer values.

![](_page_48_Figure_3.jpeg)

In shadow

Lance Williams. 1978. Casting curved shadows on curved surfaces. In Proceedings of the 5th annual conference on Computer graphics and interactive techniques (SIGGRAPH '78). Association for Computing Machinery, New York, NY, USA, 270-274. DOI:https://doi.org/10.1145/800248.807402

## Task 2 g)

In three is we just need to activate the shadow map...

```
setupShadow() {
   // TODO: activate shadow map
   this.renderer.shadowMap.enabled = true
   this.light.castShadow = true
   this.light.shadow.camera.far = 10000 // the light camera for creating depth buffer
   this.ground.receiveShadow = true
   this.bunnies.forEach(bunny => {
     bunny.castShadow = true
  })
 }
```
## Task 2 g) Final

Live Demo: https://www.medien.ifi.lmu.de/lehre/ss20/cg1/demo/6-material/blinn-phong/index.html

![](_page_50_Picture_2.jpeg)

## Task 2 h)

Without shadows, the bunnies look like they are floating above the ground

 $\Rightarrow$  Shadow plays an important role for spatial vision (object contact)

![](_page_51_Picture_3.jpeg)

## Task 2 i) Problem with Shadow Maps

- **Hard shadows**
- Quality depends on shadow map resolution
- Involves equality comparison of floating point depth values => issue of scale, bias, tolerance

Try different values: this. light. shadow. mapSize

![](_page_52_Picture_5.jpeg)

![](_page_52_Picture_7.jpeg)

![](_page_52_Picture_9.jpeg)

shadow map resolution = 1024x1024

LMU Munich CG1 SS20 | mimuc.de/cg1

shadow map resolution = 32x32

## Soft Shadows?

 $\widetilde{\nabla}_\kappa$ 

Not now.

![](_page_53_Picture_3.jpeg)

## **Tutorial 6: Materials**

#### **Texturing**  $\bullet$

- **Texture Mapping**  $\bigcirc$
- **Barycentric Interpolation**  $\bigcirc$
- **Texture Sampling**  $\bigcirc$
- **Map Applications**  $\bigcirc$
- **Shading and Shadowing**  $\begin{array}{c} \bullet \\ \bullet \end{array}$ 
	- The Blinn-Phong Reflection Model  $\bigcirc$
	- **Shading Frequency**  $\bigcirc$
	- **Shadow Map**  $\bigcirc$

#### • Bidirectional Reflectance Distribution Function (BRDF)

- Radiometry  $\bigcirc$
- The Rendering Equation  $\bigcirc$

55

### The Rendering Equation

$$
L_o(\mathbf{x}, w_o) = L_e(\mathbf{x}, w_o) + L_r(\mathbf{x}, w_o) = L_e(\mathbf{x}, w_o) + \int_{\Omega} f_r(\mathbf{x}, w_o)
$$

???

The rendering equation is based on radiometry. To understand it deeper, let's review it start from the beginning....

LMU Munich CG1 SS20 | mimuc.de/cg1

#### $(w_i, w_o) L_i(\mathbf{x}, w_i) \cos \theta_i \mathrm{d}w_i,$

### **Solid Angle**

A solid angle is a ratio of a subtended area of a sphere to the radius squared: A differential solid angle is

![](_page_56_Figure_2.jpeg)

LMU Munich CG1 SS20 | mimuc.de/cg1

## $\frac{A}{r^2}$

### Irradiance

Radiant energy (electromagnetic radiation):  $\overline{Q}$ Radiant power (flux) is the radiant energy per unit time:  $\Phi = \frac{dQ}{dt}$ Intensity is the power per solid angle:  $I = \frac{d\Phi}{dw}$ Irradiance is the total power received by area dA on a surface point x:

$$
E(\mathbf{x}) = \frac{\mathrm{d}\Phi(\mathbf{x})}{\mathrm{d}A}
$$

![](_page_57_Figure_3.jpeg)

## Radiance (Luminance)

Radiance is the power received by area dA from direction dw:

$$
L(\mathbf{x}, w) = \frac{\mathrm{d}^2\Phi(\mathbf{x}, w)}{\mathrm{d}w\mathrm{d}A\cos\theta}
$$

![](_page_58_Figure_3.jpeg)

LMU Munich CG1 SS20 | mimuc.de/cg1

We always assume w towards from x to unit hemisphere surface even for incoming lights

## **Radiometry Summary**

- Irradiance: power received by dA
- Intensity: power per solid angle
- Radiance: power received by area dA from direction dw
	- Can be seen as: Irradiance per solid angle  $\bigcirc$
	- Can be seen as: Intensity received by dA  $\bigcirc$

![](_page_59_Figure_6.jpeg)

![](_page_59_Figure_7.jpeg)

![](_page_59_Figure_8.jpeg)

 $dA$ 

received by  $dA$  (intensity project from  $dA$  to dw)

LMU Munich CG1 SS20 | mimuc.de/cg1

![](_page_59_Picture_11.jpeg)

Outgoing radiance can be seen as intensity

## **Bidirectional Reflectance Distribution Function (BRDF)**

The BRDF indicates how much light is reflected into each outgoing direction from each incoming direction:

$$
f_r(\mathbf{x}, w_i, w_o) = \frac{dL_r(\mathbf{x}, w_r)}{dE_i(\mathbf{x}, w_i)} = \frac{dL_r(\mathbf{x}, w_r)}{L_i(\mathbf{x}, w_i) \cos \theta_i d}
$$
  

$$
\frac{dE_i(\mathbf{x}, w_i) = L_i(\mathbf{x}, w_i) \cos \theta_i d}{dE_i(\mathbf{x}, w_i)} = \frac{dL_r(\mathbf{x}, w_i)}{dE_i(\mathbf{x}, w_i)} = \frac{dL_r(\mathbf{x}, w_i)}{L_i(\mathbf{x}, w_i)} = \frac{dL_r(\mathbf{x}, w_i)}{L_i(\mathbf{x}, w_i)} = \frac{dL_r(\mathbf{x}, w_i)}{L_i(\mathbf{x}, w_i)} = \frac{dL_r(\mathbf{x}, w_i)}{L_i(\mathbf{x}, w_i)} = \frac{dL_r(\mathbf{x}, w_i)}{L_i(\mathbf{x}, w_i)} = \frac{dL_r(\mathbf{x}, w_i)}{L_i(\mathbf{x}, w_i)} = \frac{dL_r(\mathbf{x}, w_i)}{L_i(\mathbf{x}, w_i)} = \frac{dL_r(\mathbf{x}, w_i)}{L_i(\mathbf{x}, w_i)} = \frac{dL_r(\mathbf{x}, w_i)}{L_i(\mathbf{x}, w_i)} = \frac{dL_r(\mathbf{x}, w_i)}{L_i(\mathbf{x}, w_i)}
$$

A BRDF is equivalent to the physical property of a material (how light is reflected)

LMU Munich CG1 SS20 | mimuc.de/cg1

 $|w_i|$ 

 $\mathrm{d}w_{i}$ 

#### **The Reflection Equation**

From BRDF definition:  $dL_r(\mathbf{x}, w_r) = f_r(\mathbf{x}, w_i, w_o)L_i(\mathbf{x}, w_i)\cos\theta_i dw_i$ 

We deduce the reflection equation by integration on the two side of the equation in above:

$$
L_r(\mathbf{x}, w_o) = \int_{\Omega} f_r(\mathbf{x}, w_i, w_o) L_i(\mathbf{x}, w_i) \text{ co}
$$

![](_page_61_Figure_4.jpeg)

#### $\cos\theta_i{\rm d}w_i$

Cosine of **Incident Angle** 

> We always assume  $w_i$  towards from x to unit hemisphere surface even for incoming lights

### **The Rendering Equation**

The outgoing radiance leaving a point is given as the sum of emitted plus reflected

![](_page_62_Figure_2.jpeg)

\* We always assume w, towards from x to unit hemisphere surface even for incoming lights

James T. Kajiya. 1986. The rendering equation. In Proceedings of the 13th annual conference on Computer graphics and interactive techniques (SIGGRAPH '86). Association for Computing Machinery, New York, NY, USA, 143–150. DOI:https://doi.org/10.1145/15922.15902

LMU Munich CG1 SS20 | mimuc.de/cg1

Cosine of **Incident Angle** 

### **How to solve the Rendering Equation?**

The emitted radiance and BRDF can be defined by the material, thus the outgoing radiance depends on the incoming radiance and the incident angle:

$$
L_o(\mathbf{x}, w_o) = L_e(\mathbf{x}, w_o) + L_r(\mathbf{x}, w_o) = L_e(\mathbf{x}, w_o) + \int_{\Omega} f_r(\mathbf{x}, w_i)
$$

But the incoming radiance is another outgoing radiance

So the rendering equation is *recursive*! Then how can we solve it? Not now.

Maybe before solving the equation, let's check an easy case to gain some understanding...

#### $(v_i, w_o) L_i(\mathbf{x}, w_i) \cos \theta_i \, \mathrm{d}w_i$

### **Task 3 a) Lambertian Material**

Incoming light is equally reflected in each output direction

- $\Rightarrow$  The radiance received by the camera is irrelevant to the position
- $\Rightarrow$  The BRDF must be a constant
- $\Rightarrow$  The incoming radiance is also a constant

$$
L_o(w_o) = \int_{\Omega} f_r L_i(w_i) \cos \theta_i \mathrm{d}w_i
$$

$$
= f_r L_i(w_i) \int_{\Omega} \cos \theta_i \mathrm{d}w_i
$$

![](_page_64_Picture_7.jpeg)

### Task 3 a) Lambertian Material (cont.)

![](_page_65_Figure_1.jpeg)

$$
r^{2\pi} \cos \theta_i (\mathrm{d}\theta_i)(\sin \theta_i \mathrm{d}\phi)
$$
  
\n
$$
r^{2\pi} \cos \theta_i (\mathrm{d}\theta_i) \int_0^{2\pi} \mathrm{d}\phi
$$
  
\n
$$
\frac{n}{2} \theta_i \mathrm{d}\theta_i \int_0^{2\pi} \mathrm{d}\phi
$$
  
\n
$$
n 2\theta_i \mathrm{d}(2\theta_i) \int_0^{2\pi} \mathrm{d}\phi
$$
  
\n
$$
s(2\pi) - (-\cos(0)) (2\pi - 0)
$$
  
\n
$$
)(2\pi) = \pi
$$

### Task 3 a) Lambertian Material (cont. 2)

![](_page_66_Figure_1.jpeg)

 $\int_{\Omega} \cos \theta_i \mathrm{d}w_i = \pi$ 

Due to the *conversation of energy*, incoming radiance is equal to the outgoing radiance, thus:

![](_page_66_Figure_4.jpeg)

 $\implies L_o(w_o) = f_r L_i(w_i) \pi$ 

#### **More Materials**

![](_page_67_Figure_1.jpeg)

**Diffuse Material** 

![](_page_67_Figure_4.jpeg)

Microfacet Material: distribution of normals change depending on the viewer

![](_page_67_Picture_7.jpeg)

## Task 3 b) and c) Subsurface Scattering

The rendering equation assumption: outgoing point doesn't change from incident point

 $\Rightarrow$  Without the consideration of light transportation under the surface!

With the rendering equation, light won't go through an object!

A typical example: Human skin.

![](_page_68_Picture_5.jpeg)

![](_page_68_Picture_8.jpeg)

https://en.wikipedia.org/wiki/Subsurface scattering#/m edia/File:Skin Subsurface Scattering.jpg

### **BSSRDF and A Generalized Rendering Equation**

**B Subsurface Scattering RDF (BSSRDF):**  $S(x_i, w_i, x_o, w_o)$ 

With BSSRDF, a generalized rendering equation can be written as:

$$
L(x_o, w_o) = \int_A \int_{\Omega} S(x_i, w_i, x_o, w_o) L_i(x_i, w_i) \alpha
$$
  
\n
$$
\sum_{\text{Sample}} S(x_i, w_i, x_o, w_o) L_i(x_i, w_i) \alpha
$$

![](_page_69_Picture_4.jpeg)

Henrik Wann Jensen, Stephen R. Marschner, Marc Levoy, and Pat Hanrahan. 2001. A practical model for subsurface light transport. In Proceedings of the 28th annual conference on Computer graphics and interactive techniques (SIGGRAPH '01). Association for Computing Machinery, New York, NY, USA, 511-518. DOI:https://doi.org/10.1145/383259.383319

#### LMU Munich CG1 SS20 | mimuc.de/cg1

#### $\cos\theta_i{\rm d}w_i{\rm d}A$

### **Take Away**

- "How to compute the 'correct' color of a given pixel" is the key question in rendering
- Interpolation and sampling play the key role in appearance modeling
- Texture mapping is old stuff but still good for faking visual appearance in real-time
- **The rendering equation is the foundation of (modern) computer graphics rendering**
- Check these books for more good old stuff and brilliant new ideas:

![](_page_70_Picture_6.jpeg)

#### **DIGITAL** MODELING of **MATERIAL APPEARANCE**

Julie Dorsey **Holly Rushmeier Francois Sillion** 

MK

![](_page_70_Picture_12.jpeg)

# Thanks! What are your questions?
## Appendix

LMU Munich CG1 SS20 | mimuc.de/cg1

73

## Can you tell what are the techs applied in this picture?

Image source: Red Dead Redemption 2